Testbed-12 OWS Context *JSON, JSON-LD and HTML5 ER*

## **Table of Contents**

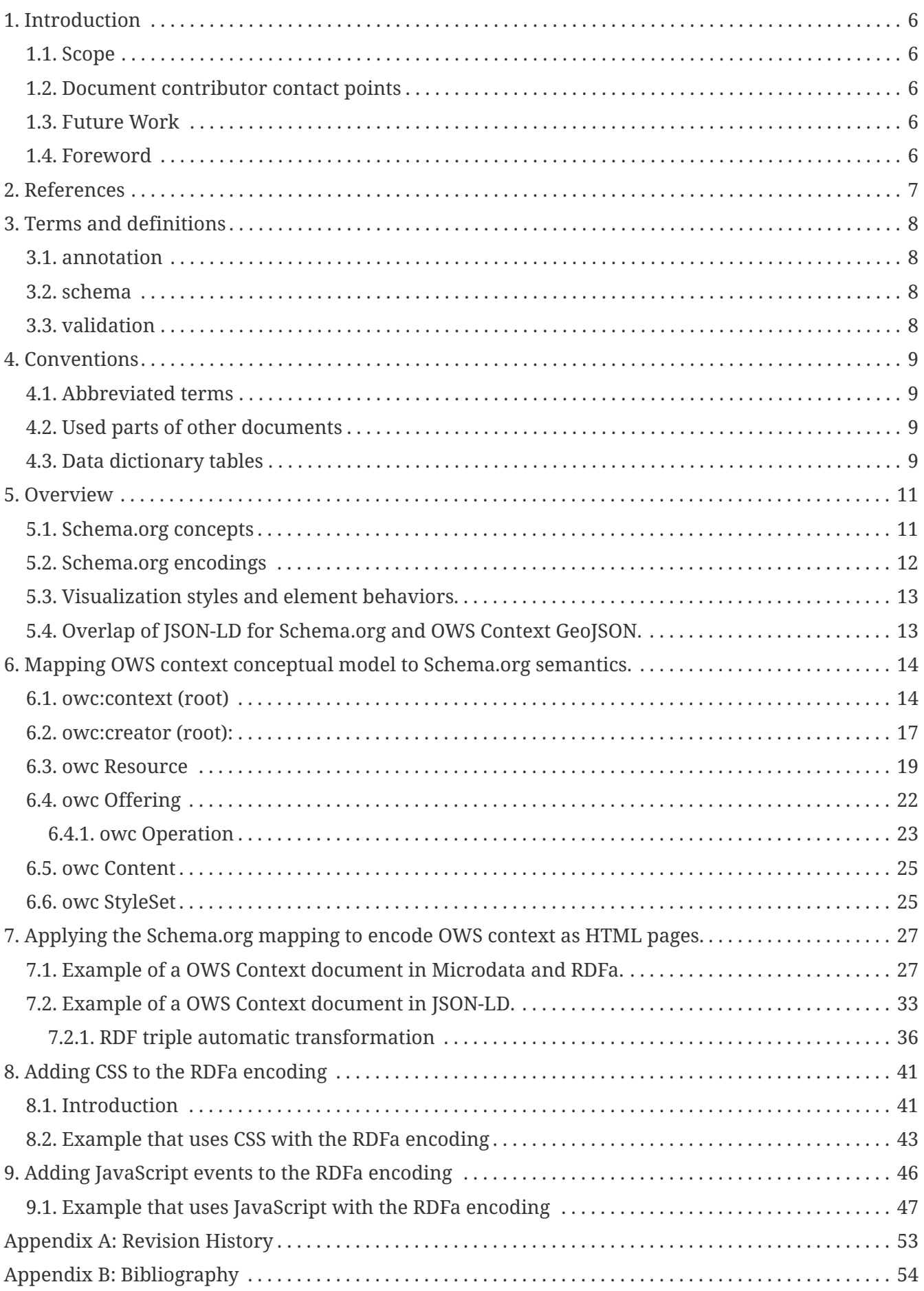

Publication Date: 2017-06-16

Approval Date: 2017-03-23

Posted Date: 2016-12-21

Reference number of this document: OGC 16-053r1

Reference URL for this document:<http://www.opengis.net/doc/PER/t12-A086>

Category: Public Engineering Report

Editor: Joan Masó

Title: Testbed-12 OWS Context: JSON, JSON-LD and HTML5 ER

### **OGC Engineering Report COPYRIGHT**

Copyright © 2016 Open Geospatial Consortium. To obtain additional rights of use, visit <http://www.opengeospatial.org/>

#### **WARNING**

This document is an OGC Public Engineering Report created as a deliverable of an initiative from the OGC Innovation Program (formerly OGC Interoperability Program). It is not an OGC standard and not an official position of the OGC membership.It is distributed for review and comment. It is subject to change without notice and may not be referred to as an OGC Standard. Further, any OGC Engineering Report should not be referenced as required or mandatory technology in procurements. However, the discussions in this document could very well lead to the definition of an OGC Standard.

#### **LICENSE AGREEMENT**

Permission is hereby granted by the Open Geospatial Consortium, ("Licensor"), free of charge and subject to the terms set forth below, to any person obtaining a copy of this Intellectual Property and any associated documentation, to deal in the Intellectual Property without restriction (except as set forth below), including without limitation the rights to implement, use, copy, modify, merge, publish, distribute, and/or sublicense copies of the Intellectual Property, and to permit persons to whom the Intellectual Property is furnished to do so, provided that all copyright notices on the intellectual property are retained intact and that each person to whom the Intellectual Property is furnished agrees to the terms of this Agreement.

If you modify the Intellectual Property, all copies of the modified Intellectual Property must include, in addition to the above copyright notice, a notice that the Intellectual Property includes modifications that have not been approved or adopted by LICENSOR.

THIS LICENSE IS A COPYRIGHT LICENSE ONLY, AND DOES NOT CONVEY ANY RIGHTS UNDER ANY PATENTS THAT MAY BE IN FORCE ANYWHERE IN THE WORLD. THE INTELLECTUAL PROPERTY IS PROVIDED "AS IS", WITHOUT WARRANTY OF ANY KIND, EXPRESS OR IMPLIED, INCLUDING BUT NOT LIMITED TO THE WARRANTIES OF MERCHANTABILITY, FITNESS FOR A PARTICULAR PURPOSE, AND NONINFRINGEMENT OF THIRD PARTY RIGHTS. THE COPYRIGHT HOLDER OR HOLDERS INCLUDED IN THIS NOTICE DO NOT WARRANT THAT THE FUNCTIONS CONTAINED IN THE INTELLECTUAL PROPERTY WILL MEET YOUR REQUIREMENTS OR THAT THE OPERATION OF THE INTELLECTUAL PROPERTY WILL BE UNINTERRUPTED OR ERROR FREE. ANY USE OF THE INTELLECTUAL PROPERTY SHALL BE MADE ENTIRELY AT THE USER'S OWN RISK. IN NO EVENT SHALL THE COPYRIGHT HOLDER OR ANY CONTRIBUTOR OF INTELLECTUAL PROPERTY RIGHTS TO THE INTELLECTUAL PROPERTY BE LIABLE FOR ANY CLAIM, OR ANY DIRECT, SPECIAL, INDIRECT OR CONSEQUENTIAL DAMAGES, OR ANY DAMAGES WHATSOEVER RESULTING FROM ANY ALLEGED INFRINGEMENT OR ANY LOSS OF USE, DATA OR PROFITS, WHETHER IN AN ACTION OF CONTRACT, NEGLIGENCE OR UNDER ANY OTHER LEGAL THEORY, ARISING OUT OF OR IN CONNECTION WITH THE IMPLEMENTATION, USE, COMMERCIALIZATION OR PERFORMANCE OF THIS INTELLECTUAL PROPERTY.

This license is effective until terminated. You may terminate it at any time by

destroying the Intellectual Property together with all copies in any form. The license will also terminate if you fail to comply with any term or condition of this Agreement. Except as provided in the following sentence, no such termination of this license shall require the termination of any third party enduser sublicense to the Intellectual Property which is in force as of the date of notice of such termination. In addition, should the Intellectual Property, or the operation of the Intellectual Property, infringe, or in LICENSOR's sole opinion be likely to infringe, any patent, copyright, trademark or other right of a third party, you agree that LICENSOR, in its sole discretion, may terminate this license without any compensation or liability to you, your licensees or any other party. You agree upon termination of any kind to destroy or cause to be destroyed the Intellectual Property together with all copies in any form, whether held by you or by any third party.

Except as contained in this notice, the name of LICENSOR or of any other holder of a copyright in all or part of the Intellectual Property shall not be used in advertising or otherwise to promote the sale, use or other dealings in this Intellectual Property without prior written authorization of LICENSOR or such copyright holder. LICENSOR is and shall at all times be the sole entity that may authorize you or any third party to use certification marks, trademarks or other special designations to indicate compliance with any LICENSOR standards or specifications.

This Agreement is governed by the laws of the Commonwealth of Massachusetts. The application to this Agreement of the United Nations Convention on Contracts for the International Sale of Goods is hereby expressly excluded. In the event any provision of this Agreement shall be deemed unenforceable, void or invalid, such provision shall be modified so as to make it valid and enforceable, and as so modified the entire Agreement shall remain in full force and effect. No decision, action or inaction by LICENSOR shall be construed to be a waiver of any rights or remedies available to it.

None of the Intellectual Property or underlying information or technology may be downloaded or otherwise exported or reexported in violation of U.S. export laws and regulations. In addition, you are responsible for complying with any local laws in your jurisdiction which may impact your right to import, export or use the Intellectual Property, and you represent that you have complied with any regulations or registration procedures required by applicable law to make this license enforceable.

### **Abstract**

At the time of finalizing this ER the OGC TC has approved the OWS Context JSON encoding that is available here: <http://www.opengeospatial.org/standards/owc> This is the second encoding proposed for the OWS context standard precided by the Atom Encoding [OGC 12-084r2]. The OWS Context JSON enconding is based on the GeoJSON IETF standard [RFC7946]. The standard is a combination of two approaches:

- mapping between the OWS Context conceptual model [12-080r2] to the basic structure of a GeoJSON file.
- a direct conversion of the rest of the atom keys and the specific OWS Context XML into JSON following OGC 14-009r1.

The conversion was designed with current GeoJSON viewers in mind (including the one embedded in GitHUB) and making possible that they can visualize a *OWS Context GeoJSON* file without any modifications.

This ER focus on describing another encoding (a 3rd alternative) that allows for exposing geospatial resources on the web in a way that web browsers and search engines can better understand. It is widely known that HTML was designed with the linking capacity in mind. Both, users reading HTML and automatic crawlers, transverse links constantly. HTML seems the natural selection for linking geospatial data on the web. The question is how to complement the linking mechanism with some additional metadata that search engines could use for indexing. A solution could come from a mechanism which web search engines already have agreed to use for better indexing: schema.org.

Schemna.org proposes three enconding for their data model: Microdata, RDFa and JSON-LD. The reader might easily get confused by the fact that OGC approved a JSON encoding for OWS context and another JSON encoding emerges in this document. This ER is NOT proposing to replace or modify the currently approved JSON enconding for OWS context based on GeoJSON. The intention is to map the OWS Context model into the schema.org model to recognize that they are very similar and propose a encoding in HTML5 that can be done in the 3 alternative proposed by schema.org.

### **Business Value**

This ER has the objective of providing a new encoding for OWS context that is based in HTML5 and schem.org with the hope that web crawlers can make a better indexation of it.

The mapping between the OWS Context and the schema.org vocabulary has a value in itself because of the crawlers but also because the semantic web is often using schema.org. This way, the mapping of OWS Context to schema.org using JSON-LD ecoding provides also a direct RDF alternative for OWS Context.

### **What does this ER mean for the Working Group and OGC in general**

This ER is important for the OWS Context SWG and the OGC in general because it provides an alternative solution for encoding OWS context in HTML5.

### **How does this ER relate to the work of the Working Group**

The OWS Context SWG is exploring encodinga na applications of OWS Context and it can benefit from the work elaborated here.

### **Keywords**

ogcdocs, testbed-12, JSON, JSON-LD, Encoding, Context

### **Proposed OGC Working Group for Review and Approval**

OWS Context SWG

## <span id="page-7-0"></span>**Chapter 1. Introduction**

## <span id="page-7-1"></span>**1.1. Scope**

This OGC® document proposes an alternative encoding for OWS Context based on a preexisting vocabulary standarized in schema.org.

This OGC® document describes an approach that can be used in web pages that expose geospatial resources to allow crawlers to understand geospatial data and its context.

This OGC® document is applicable to OWS context.

## <span id="page-7-2"></span>**1.2. Document contributor contact points**

All questions regarding this document should be directed to the editor or the contributors:

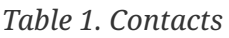

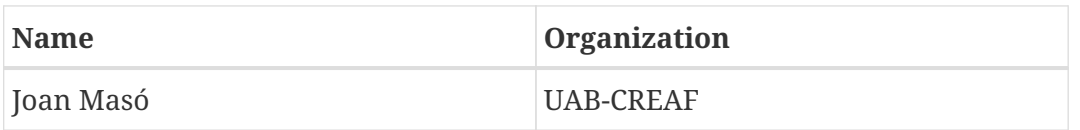

### <span id="page-7-3"></span>**1.3. Future Work**

It is expected that this document may result in an alternative encoding for OWS Context

### <span id="page-7-4"></span>**1.4. Foreword**

Attention is drawn to the possibility that some of the elements of this document may be the subject of patent rights. The Open Geospatial Consortium shall not be held responsible for identifying any or all such patent rights.

Recipients of this document are requested to submit, with their comments, notification of any relevant patent claims or other intellectual property rights of which they may be aware that might be infringed by any implementation of the standard set forth in this document, and to provide supporting documentation.

## <span id="page-8-0"></span>**Chapter 2. References**

The following documents are referenced in this document. For dated references, subsequent amendments to, or revisions of, any of these publications do not apply. For undated references, the latest edition of the normative document referred to applies.

- OGC 12-080r2 [OGC OWS Context Conceptual Model](https://portal.opengeospatial.org/files/?artifact_id=55182)
- [Schema.org vocabularies](http://schema.org/docs/full.html)

## <span id="page-9-0"></span>**Chapter 3. Terms and definitions**

For the purposes of this report, the definitions specified Clause 4 of the OWS Context Conceptual Model [OGC 12-080r2] and in Clause 4 of the OWS Common Implementation Standard [OGC 06- 121r9] shall apply. In addition, the following terms and definitions apply.

### <span id="page-9-1"></span>**3.1. annotation**

any marking on illustrative material for the purpose of clarification [ISO 19117:2002, definition 4.1]. NOTE: In the context of schema.org the \_purpose\_ of the annotation is to add a clarification in the form of a machine readable metadata entry.

### <span id="page-9-2"></span>**3.2. schema**

formal description of a model [ISO 19101:2002, definition 4.25] NOTE: In the context of this document, the "model" is the schema.org data model

### <span id="page-9-3"></span>**3.3. validation**

apply a set of rules to an instance document to check the conformity to an schema model

## <span id="page-10-0"></span>**Chapter 4. Conventions**

## <span id="page-10-1"></span>**4.1. Abbreviated terms**

Some more frequently used abbreviated terms are:

- CSS Cascading Style Sheets
- HTML5Hyper Text Markup Language version 5
- JSON JavaScript Object Notation
- JSON-LD JavaScript Object Notation Linked Data
- OWC OWS Context
- OWS OpenGeospatial Web Services
- RDF Resource Description Framework
- RDFa Resource Description Framework in Attributes

### <span id="page-10-2"></span>**4.2. Used parts of other documents**

This document uses significant parts of the document tables in [OGC 12-080r2]. To reduce the need to refer to that document, this document copies some of those parts with small modifications. To indicate those parts to readers of this document, the largely copied columns have a header name starting with the three letter acronym OWC. This document uses significant parts of the names, types ans defitions of the data model explained in schema.org. To reduce the need to refer to that website, this document copies some of those parts with small modifications. To indicate those parts to readers of this document, the largely copied columns have a header name starting with the three letter abbreviation SCH.

### <span id="page-10-3"></span>**4.3. Data dictionary tables**

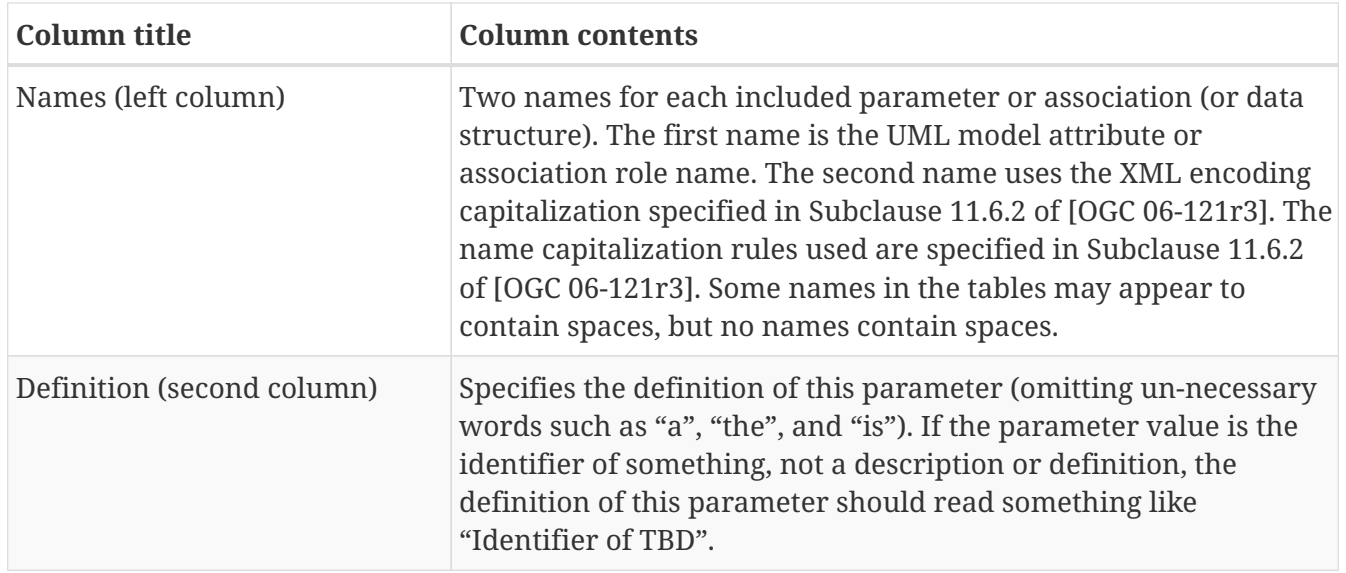

*Table 2. Contents of data dictionary tables*

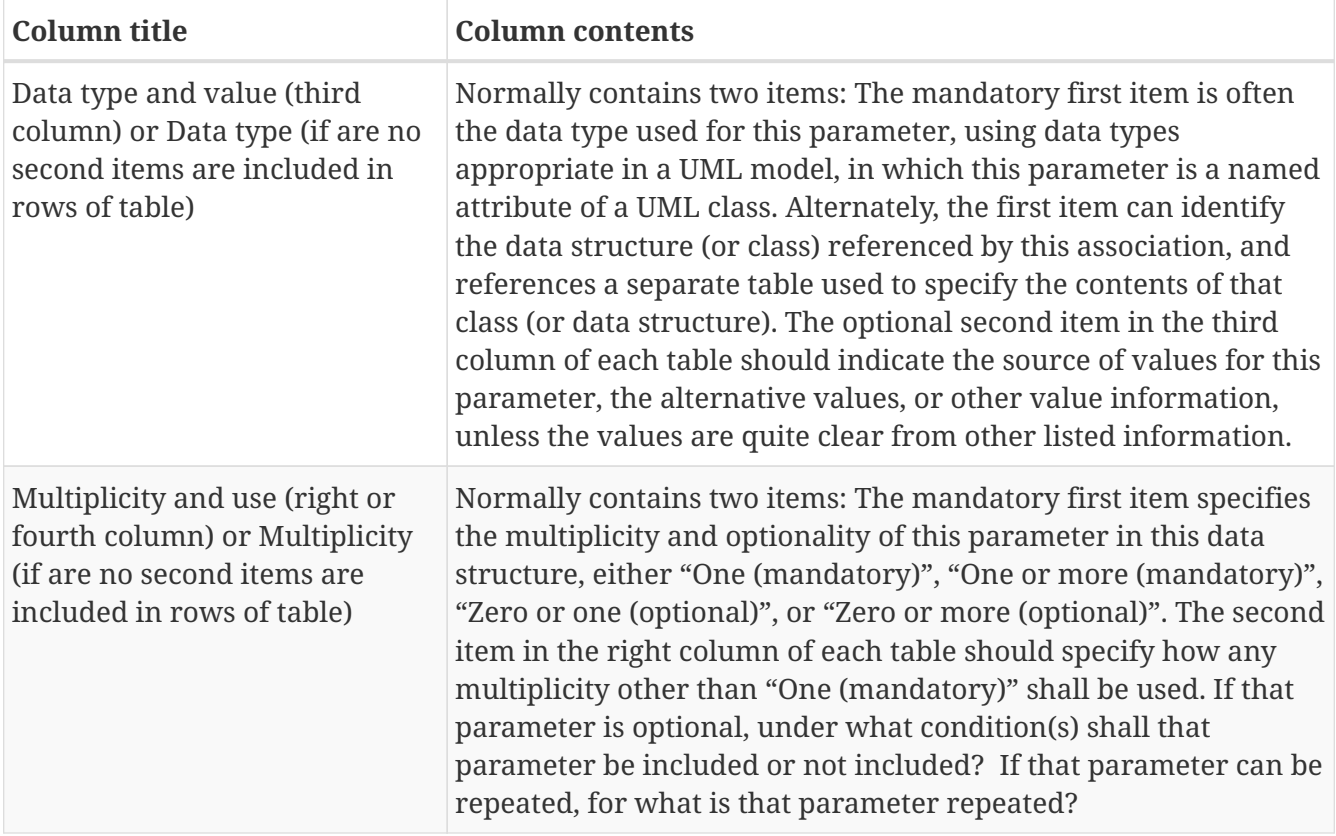

The data type of many parameters, in the third table column, is specified as "Character String type, not empty". In the XML Schema Documents specified herein, these parameters are encoded with the xsd:string type, which does NOT require that these strings not be empty.

In many tables in this document, and for readability reasons, the columns *Name*, *Datatype*, and *Multiplicity and use* have been fused in a single column with the three concepts separated in three lines. Additional columns have been added when comparing the OWS Context conceptual model and the Schema.org data model.

## <span id="page-12-0"></span>**Chapter 5. Overview**

One of the main **use cases** for having an HTML5 encoding of OWS Context is to get better results in web search engines, when looking for geospatial information, without having to provide ISO metadata documents but only some context information. In addition, we aim at web search responses that are provided in better presentations of the items found as a easy to interpret result page. To achieve this aim, we need a vocabulary and encoding to annotate geospatial resources. The starting point is to consider that current web crawlers work better with HTML pages than with other formats (e.g. XML) and that schema.org vocabularies are helping crawlers to do a better job. The following clauses are devoted to the mapping OWS Context to schema.org concepts and to the encodings used to do that. This way, it will be possible to create HTML versions of OWS Context documents exposing geospatial data in the web, and find them in the same way we find information in a search engine.

Another important **use case** is to being able to create *widgets* of a geospatial information that can be integrated in a web map portal (commonly called *integrated clients* in the Testbeds). This can be achieved using a personalized nd compact presentation of OWS context document encoded in HTML. In addition to presentation, they can also contain interactive features (called *behaviors*) by adding JavaScript.

### <span id="page-12-1"></span>**5.1. Schema.org concepts**

Schema.org provides both a vocabulary and strategies to embed metadata within existing content on web pages. Search engines, web crawlers, and browsers can extract and process schema.org suggested encodings from a web page and use them to provide a richer browsing experience for users (e.g. Google, Microsoft and Yahoo! already rely on this markup). In particular, schema.org helps web search engines to provide more relevant results to users. Schema.org vocabularies provide the semantics, or meaning of an Item. In fact, schema.org is also an annotating mechanism in HTML elements with machine-readable tags. In the next subclause, we will focus on the vocabulary and we will compare it to the OWS Context Conceptual model.

A collection of commonly used markup vocabularies are provided by Schema.org which include metadata tags for describing: a Person, Event, Organization, Product, Review, Review-aggregate, Breadcrumb, Offer, Offer-aggregate, etc. Schema.org recommends that, when possible, authors reuse existing vocabularies, as a way to make content easy to re-use. It is also possible to create a custom vocabulary that better fits a new purpose. However, in this document, we strictly followed the current elements and we did not extend any of the current existing vocabularies. The intent is to maximize the interoperability of the proposed solution with the current applications.

This document explores the use of schema.org common vocabularies to describe geospatial resources. Our purpose is to illustrate how this approach could work in practice and present the solution as a possible encoding for OWS Context in HTML5 that could be standardized in the corresponding Standards Working Group. To demonstrate that the solution strictly follows the schema.org common practice and we are able to interoperate, we made sure that all presented examples validate in the Google Structured Data Testing Tool (<https://developers.google.com/structured-data/testing-tool/>).

In the OGC 15-053 Testbed-11 Implementing JSON/GeoJSON Engineering Report, some preliminary

encodings in HTML Microdata and JSON-LD were suggested. In the examples prsented, the "Product" vocabulary was used. The possibility to create a web page enumerating a list of products (<http://schema.org/Product>) and, for each product, to include one or more offers ([http://schema.org/Offer\)](http://schema.org/Offer) was illustrated. Therefore, in this document we extended this proposal and provided a mapping between OWS Contexts to Schema.org concepts. The *Product* concept is mapped to the *resource* concept in OWS Context and the *Offer* concept to the *offering* concept in OWS Context. The instances of OWS Contest should be structured in two sections: the general metadata describing the context document, and the list of resources. To encode the general metadata part of a OWS Context, we used *mainEntityOfPage* (that is a *CreativeWork*). We were also using<http://schema.org/Place> to encode a citation of a place. In schema.org a *Place* can be described in different ways, including a physical postal address or also a "geo" element. A "geo" element can be a GeoCoordinates or a GeoShape. GeoCoordinates is an element that describes the position of a single point. It includes a longitude, a latitude and an elevation (and all the properties coming from *Thing*). On the contrary, GeoShape (see <http://schema.org/GeoShape>) provides 4 additional geometries to describe a Place: box, circle, line and polygon; all accompanied by a single elevation. The description of the geometries is done in text in a very simple from. Indeed, it does not specify the number of dimensions (2 are assumed) and coordinates are space separated. Polygons do not allow holes, and lines do not allow multi-linestrings. Even if there are limitations in Place, it provides enough possibilities for the needs of the OWS Context where, in many times, the geometric description of a resource requires just a bounding box (i.e. a simple envelop).

It is not possible to make a exact one-to-one mapping between the OWS Context and schema.org but most of the elements and attributes can easily paired. Only few properties needed some relaxed semantics interpretation of the definitions. Validation with no errors in the Google Structured Data Testing Tool was a condition in making the final proposed mapping.

### <span id="page-13-0"></span>**5.2. Schema.org encodings**

Schema.org includes three different encodings for the common concepts presented: Microdata, RDFa and JSON-LD. The first two encodings (Microdata and RDFa) provide ways to embed annotations in HTML pages. In practice, they are really similar and a simple text search-andreplace procedure can be used to go from one to the other. They can be considered HTML encodings since they use HTML markup to include metadata information.

An additional encoding is suggested that that is included a separate section (commonly at the beginning of the HTML page) that uses a JSON-LD representation of the schema.org concepts. This JSON-LD encoding has an extra bonus: it can be converted into RDF triples automatically. This connects directly to the Linked Data world.

Even if Google is recommending the use of the JSON-LD encoding, there are two main reasons why we are minimizing this alternative (and favoring the other two) in this document:

- The JSON-LD encoding completely uncouples the HTML content not adding the semantics to the HTML itself in the way Microdata or RDFa annotations do. This impedes personalizing the HTML visualization styles of the content or to associate behaviours to HTML fragments anchored to the semantic annotations. This property is exploited in this ER.
- There is already an specified JSON encoding for OWS Context. Adding another one can generate confusing among users of OWS Context.

### <span id="page-14-0"></span>**5.3. Visualization styles and element behaviors.**

The use of Microdata or RDFa encodings based on HTML annotations allows for using CSS selectors and JavaScript DOM document selectors to access parts of the semantic annotated HTML and change some visualization styles and add behaviors (events) to the annotated parts of the HTML code. The clauses [Adding CSS to the RDFa encoding](#page-42-0) and [Adding JavaScript events to the RDFa](#page-47-0) [encoding](#page-47-0) explore the possibilities that this approach opens.

## <span id="page-14-1"></span>**5.4. Overlap of JSON-LD for Schema.org and OWS Context GeoJSON.**

The intention is not to create a competing alternative encoding for the OWS Context GeoJSON encoding but actually knowledge the existence of an automatic JSON-LD encoding. Please remember that there is no official representation of GeoJSON in an JSON-LD encoding. JSON-LD makes possible to transform a OWS Context into RDF triples. The reader could consider that a solution for the overlap of JSON-LD for Schema.org and OWS Context GeoJSON could consist in try to harmonize them in a single alternative. In the future, if the proposal here is accepted for the standard process, an update of the OWS Context GeoJSON encoding to include JSON-LD could be attempted. However, the authors of this document consider this approach very challenging (and probably not worthwhile), because both JSON encondings have very different origins with two independent conceptual models behind coming from two different communities. Indeed, in GeoJSON encoding a OWS Context is a sequence of geospatial features (mainly representing envelopes) with some attributes. In the Schema.org JSON-LD, a OWS Context is a collection of products that has several attributes including a geospatial boundary. In the standaridization process, the Standards Group could consider to exclude the JSON-LD from the possible schema.org encodings to avoid the confusion that having two JSON(-LD) encodings could create, but this will also remove the RDF triple automatic transformation that can be automatically derived.

## <span id="page-15-0"></span>**Chapter 6. Mapping OWS context conceptual model to Schema.org semantics.**

This section provides a complete mapping between OWS Context conceptual model and Schema.org vocabulary in the form of several tables of equivalence. All tables (except the first one) use the same structure where the first 2 columns describe the element as in the OWS Context conceptual model and the next additional 2 columns describe schema.org element that maps to it and it is considered equivalent.

This section, combined with some examples provided in this document, can be the bases for elaborating a OWS Context HTML encoding extension standard in the near future.

| <b>OWS</b> context<br>conceptual model | <b>Schema.org equivalences</b>                    | http://Schema.org type |
|----------------------------------------|---------------------------------------------------|------------------------|
| owc context document                   |                                                   | <b>ItemList</b>        |
| owc:Context root                       | mainEntityOfPage                                  | <b>CreativeWork</b>    |
| owc:Creator                            | mainEntityOfPage:associatedMedia                  | MediaObject            |
| owc:Resource                           | itemListElement                                   | Product                |
| owc:Offering                           | itemListElement:offers                            | Offer                  |
| owc:Operation                          | itemListElement:offers:potentialAction:ta<br>rget | EntryPoint             |
| owc:Content                            | itemListElement:offers:potentialAction            | Action                 |
| owc:StyleSet                           | itemListElement:offers:potentialAction            | Action                 |

*Table 3. Table Equivalences between the OWS Context conceptual* **main classes** *and schema.org*

The table above summarizes how the main classes of the OWS Context are mapped to the Schema.org concepts. A context document is mainly composed by two parts: a set of metadata describing the document as a whole and a list of resources, each one described by metadata. A key aspect of this mapping is to consider that geospatial resources can be mapped as schema.org *Product*'s. Then, a list of products can be created using the *ItemList* concept. A *ItemList* can contain metadata describing the whole set (the document as a whole) by considering the OWS context document as an entity and using *mainEntityOfPage*. *Product* objects are very handy because they have *offers* to describe the way the geospatial products are "distributed" and *potentialAction*'s that can be used as placeholders for OWS Context Operations, Content and StyleSet.

### <span id="page-15-1"></span>**6.1. owc:context (root)**

The following table describes the equivalences between the OWS Context conceptual **root** class and schema.org. All metadata elements of the OWS Context that are part of the root class, except the list of resources, are encapsulated in a *mainEntityOfPage* element and the attributes of *mainEntityOfPage* (of the CreativeWork type) are mapped to the OWS context root class element.

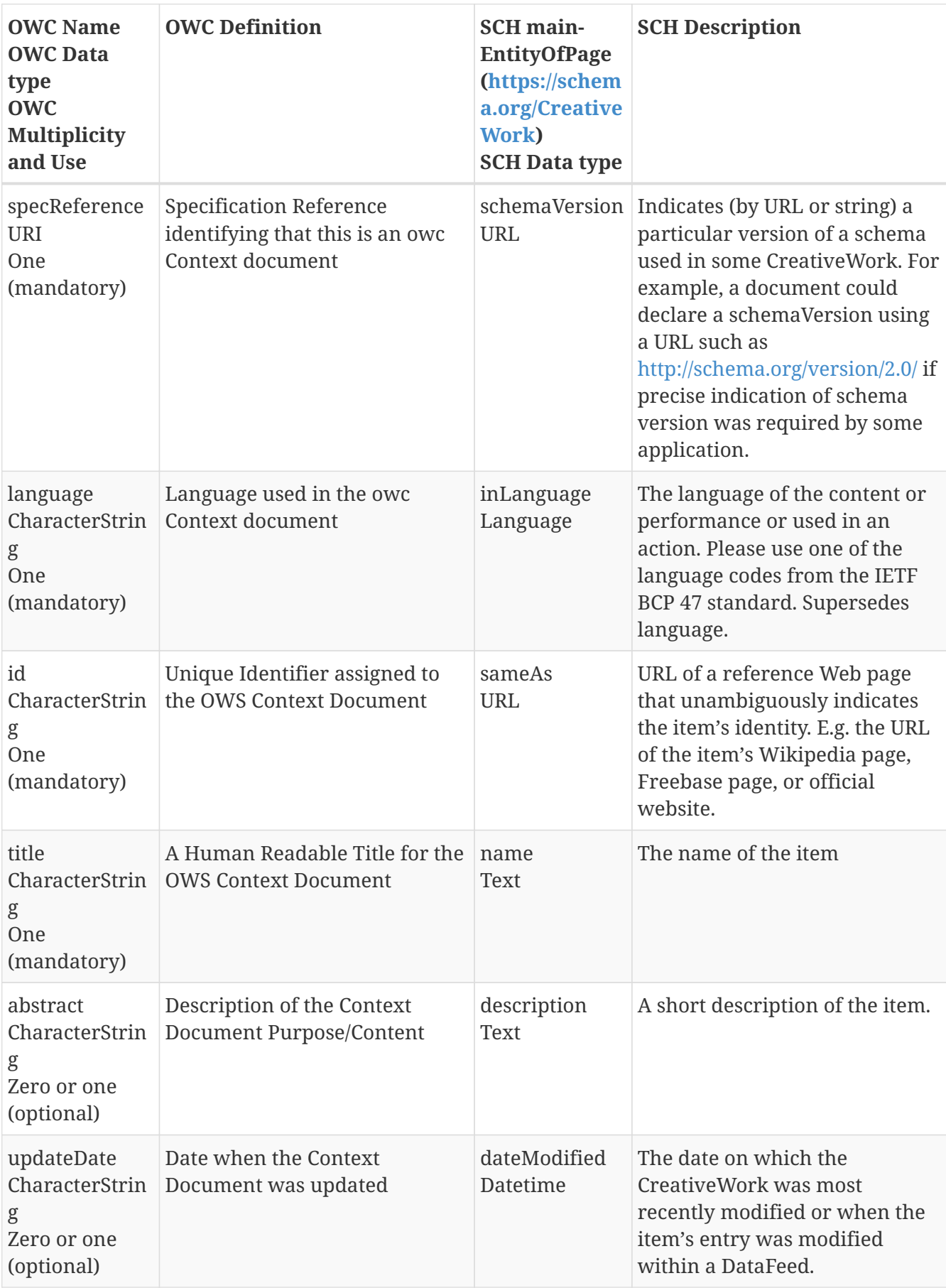

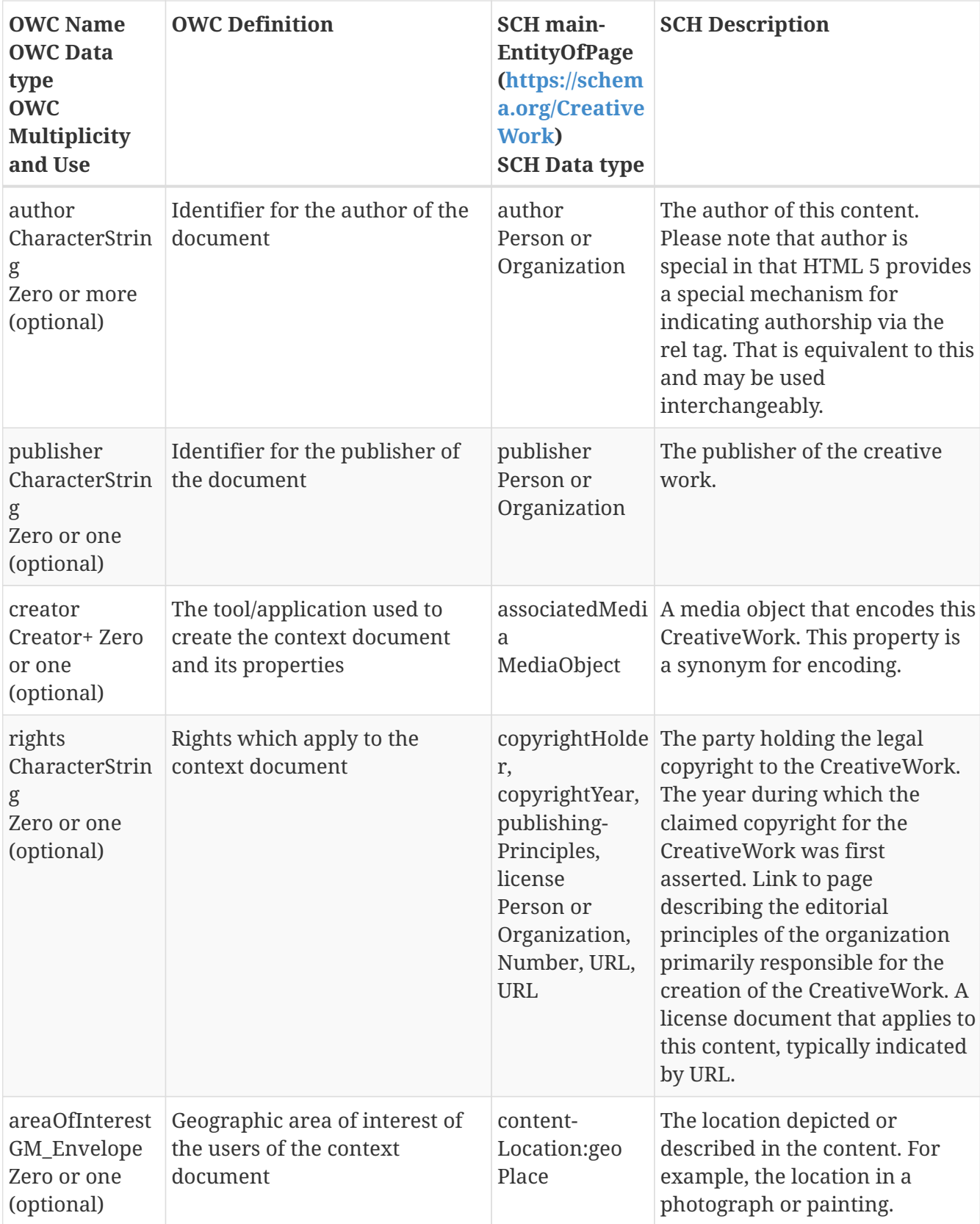

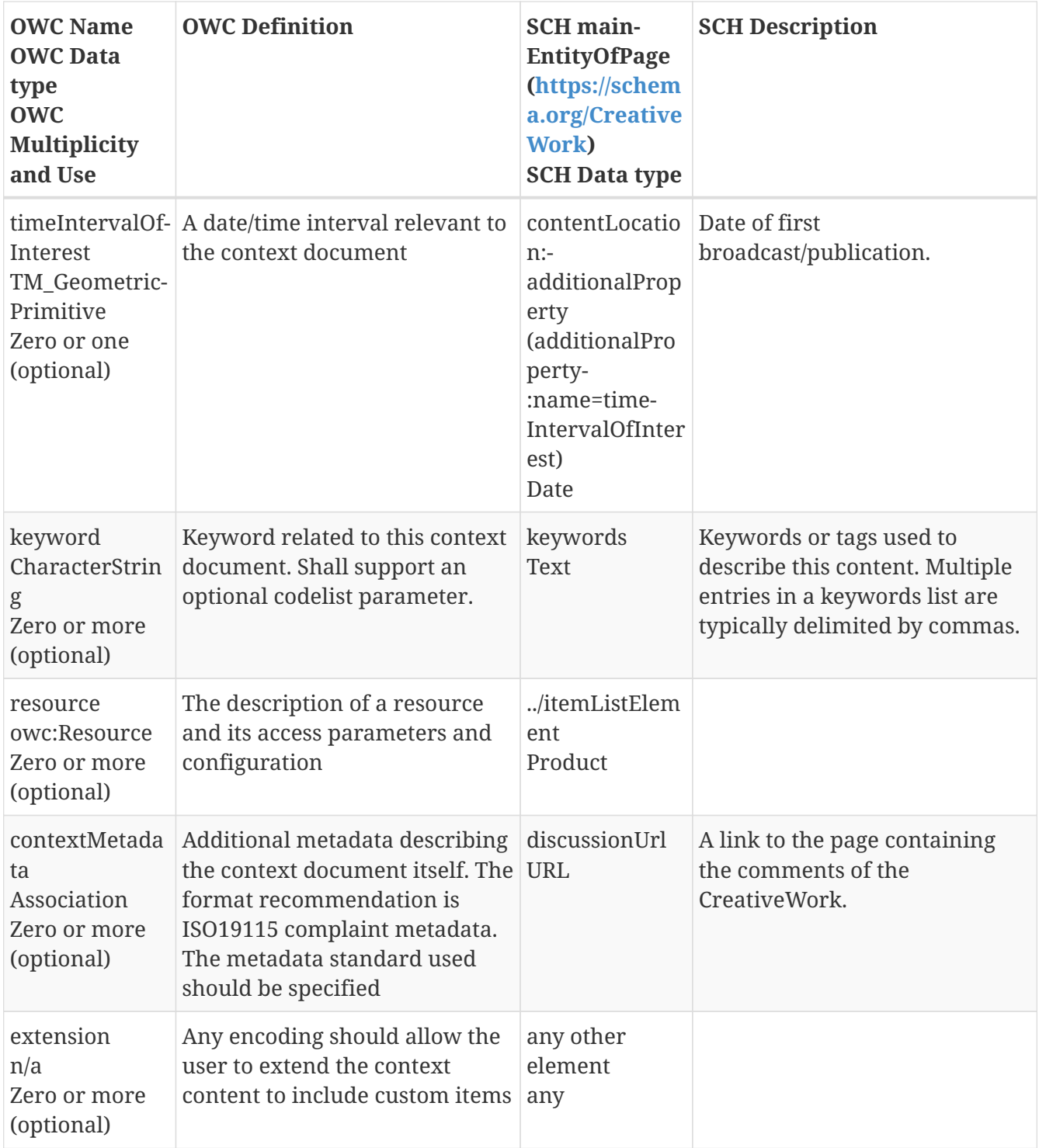

It is worth mentioning that Schema.org vocabulary provides several alternatives to describe geometries in the *Place* object (*geo* property of the *CreativeWork*). This is used here to describe the *areaOfInterest* of the OWS Context document. This object will require special attention when defining a concrete encoding for OWS Context in HTML to guarantee interoperability.

### <span id="page-18-0"></span>**6.2. owc:creator (root):**

OWS Creator is a complex type that is mapped to schema.org *associatedMedia* and is discussed in independent tables below.

*Table 5. Table Equivalences between the OWS Context conceptual* **creator** *class and schema.org*

| <b>OWC Name</b><br><b>OWC</b> Data<br><b>Type</b><br><b>OWC</b><br><b>Multiplicity</b><br>and Use | <b>OWC Definition</b>                                                                                                    | <b>SCH</b> name in<br><b>MediaObject</b><br>(type:<br>https://schema<br>.org/MediaObj<br>ect)<br><b>SCH Data type</b> | <b>SCH Description</b> |
|---------------------------------------------------------------------------------------------------|----------------------------------------------------------------------------------------------------|----------------------------------------------------------------------------------------------------|------------------------|
| ion<br>tion<br>Zero or one<br>(optional)                                                          | creatorApplicat The name, reference and<br>version of the creator<br>CreatorApplica   application used to create the<br>context document | associatedMedi<br>a                                                                                                   |                        |
| creatorDisplay<br>CreatorDisplay<br>Zero or one<br>(optional)                                     | Properties of the display in use<br>when the context document<br>was created (for display based<br>applications only).                   | associatedMedi<br>a                                                                                                   |                        |
| extension<br>n/a<br>Zero or more<br>(optional)                                                    | Any encoding should allow the<br>user to extend the Creator<br>information to include custom<br>items                                    | any other<br>element<br>any                                                                                           |                        |

*Table 6. Table Equivalences between the OWS Context conceptual* **creatorApplication** *class and schema.org*

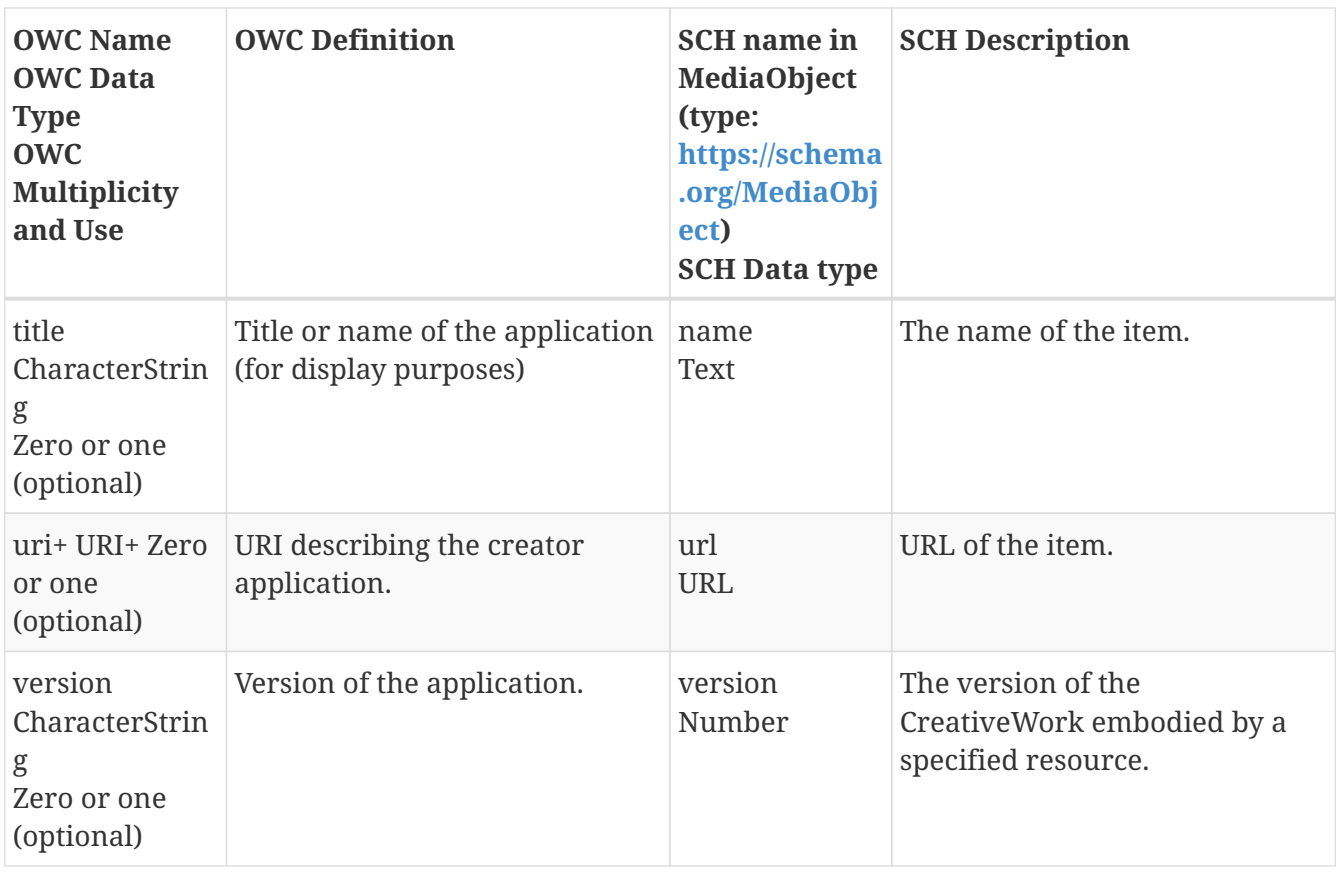

*Table 7. Table Equivalences between the OWS Context conceptual* **creatorDisplay** *class and schema.org*

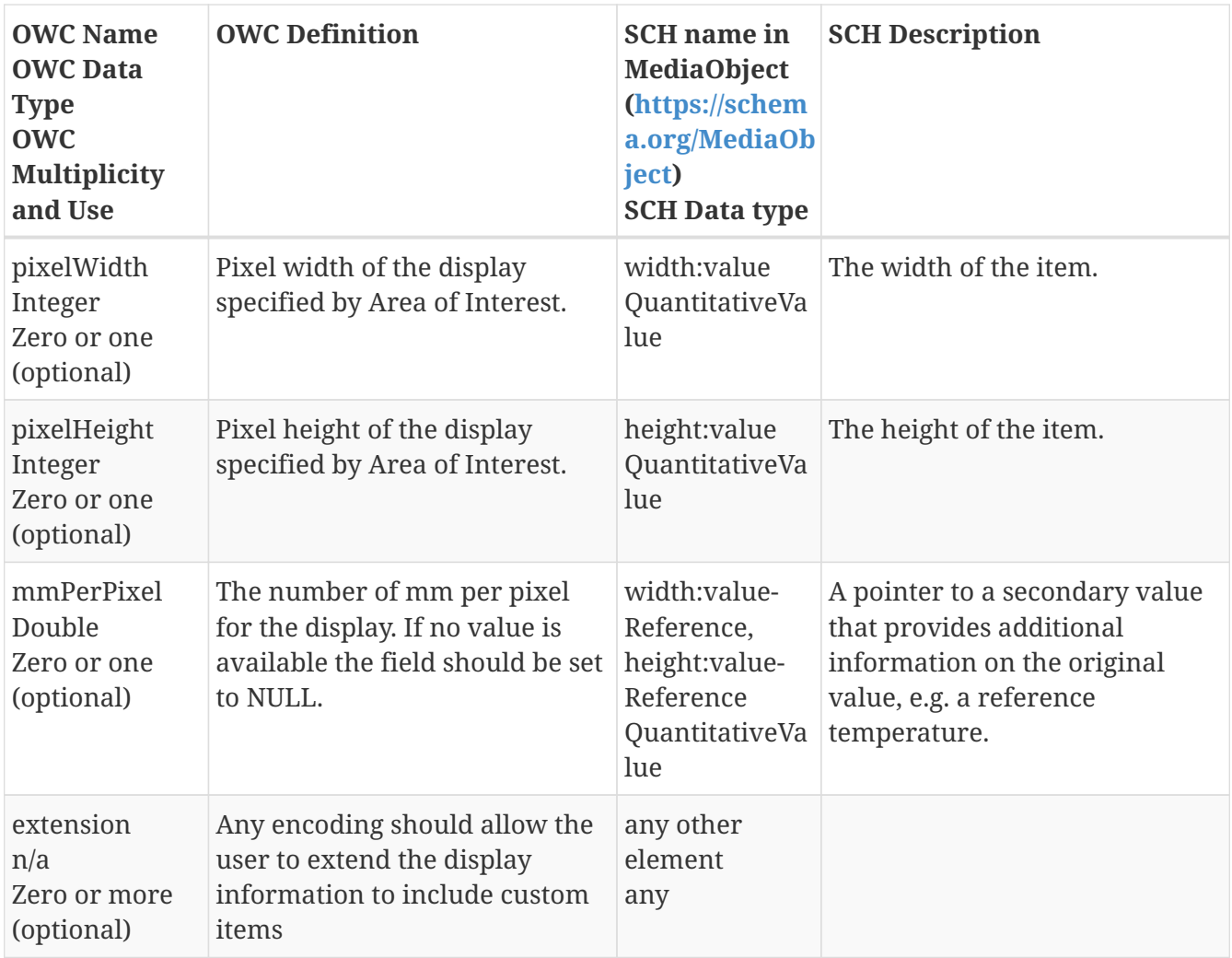

### <span id="page-20-0"></span>**6.3. owc Resource**

A OWS context resource is mapped to a Schema.org *Product* as described in the following table.

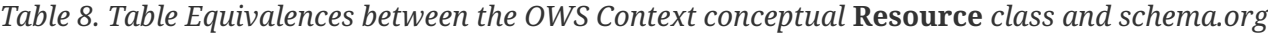

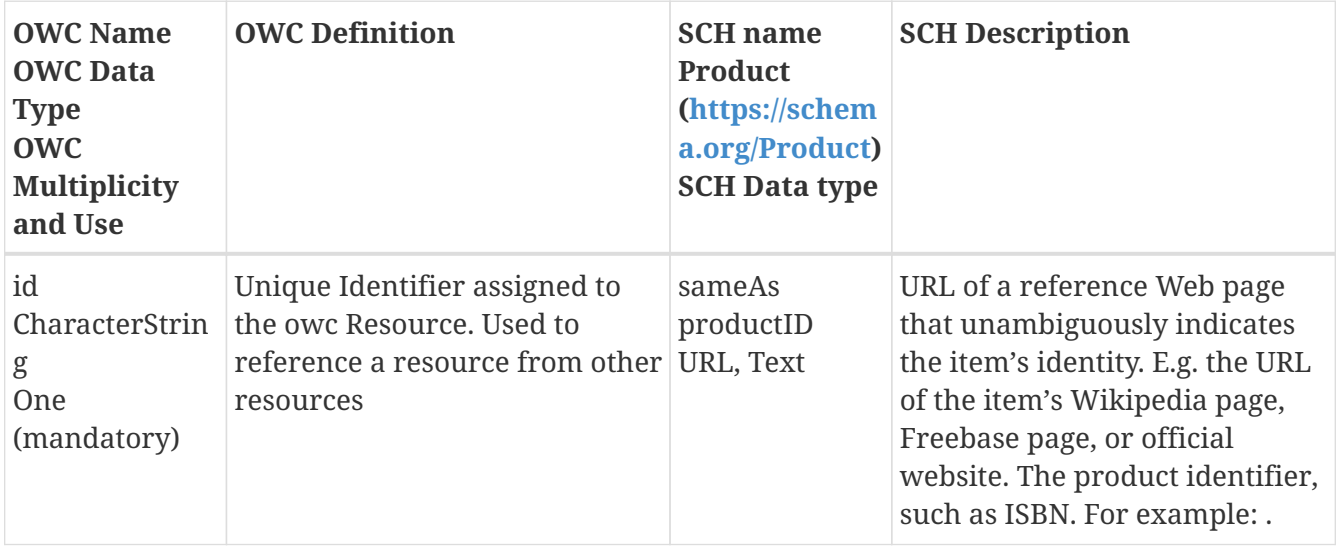

![](_page_21_Picture_327.jpeg)

![](_page_22_Picture_330.jpeg)

![](_page_23_Picture_223.jpeg)

Unfortunately, there is no geometrical description in a *Product* to directly map OWS Context *geospatialExtent*. However, *Product* as an extension point property called *additionalProperty* that could be used to include a bounding box or more complex form to describe the extent. This object will require special attention when defining a concrete encoding for OWS Context in HTML to guarantee interoperability.

## <span id="page-23-0"></span>**6.4. owc Offering**

A OWS context resource can provide an immediate reference to geospatial information (using *contentByRef*). In addition, geospatial data can be offered in one or more formats or by services that are mapped to a Schema.org *Offer* as described in the following table.

*Table 9. Table Equivalences between the OWS Context conceptual* **Offering** *class and schema.org*

![](_page_24_Picture_233.jpeg)

#### <span id="page-24-0"></span>**6.4.1. owc Operation**

OWS Context offerings describe services that provide access to geospatial resources through *operations*. An schema.org *Offer* has a *potentialAction* attribute that can serve the same purpose, as described in the following table.

*Table 10. Table Equivalences between the OWS Context conceptual Operation class and schema.org* 

![](_page_25_Picture_306.jpeg)

In OWS Context an *operation* describes a "request" and a "response". The request is composed by a *url* and a *payload* that are mapped to *url* and *description* in the schema.org vocabulary. Sometimes, OWS Context *operation* can also include the *Content* of the response that can be mapped to a *Thing* as described in following table.

### <span id="page-26-0"></span>**6.5. owc Content**

| <b>OWC Name</b><br><b>OWC</b> Data<br><b>Type</b><br><b>OWC</b><br>Multiplicity<br>and Use | <b>OWC Definition</b>                    | <b>SCH</b> name<br><b>Action</b><br>(https://schem<br>a.org/Action)<br><b>SCH Data type</b> | <b>SCH Description</b>                                                                                                    |
|--------------------------------------------------------------------------------------------|------------------------------------------|---------------------------------------------------------------------------------------------|----------------------------------------------------------------------------------------------------|
| type<br>CharacterStrin<br>g<br>One<br>(mandatory)                                          | Type of the inline content               | additionalType<br><b>URL</b>                                                                | An additional type for the item,<br>typically used for adding more<br>specific types from external<br>vocabularies in microdata<br>syntax. This is a relationship<br>between something and a class<br>that the thing is in. In RDFa<br>syntax, it is better to use the<br>native RDFa syntax - the 'typeof'<br>attribute - for multiple types.<br>Schema.org tools may have only<br>weaker understanding of extra<br>types, in particular those<br>defined externally. |
| <b>URL</b><br>URL+ Zero or<br>One (optional)                                               | <b>Referenced Content</b>                | url<br><b>URL</b>                                                                           | URL of the item.                                                                                                    |
| content<br>Any+ Zero or<br>One (optional)                                                  | Actual content in the content<br>element | result<br>Thing                                                                             | The result produced in the<br>action. e.g. John wrote a book.                                                                                                    |
| extension<br>n/a<br>Zero or more<br>(optional)                                             | Application specific content             | any other<br>element<br>any                                                                 |                                                                                                    |

*Table 11. Table Equivalences between the OWS Context conceptual* **Content** *class and schema.org*

### <span id="page-26-1"></span>**6.6. owc StyleSet**

Style can be indicated in a OWS Context as a recommended default symbology to present some resources in the screen. In practice, style is assigned to a geospatial resource by *applying* the symbology to the geospatial resources. We use the assumtion that there is a portrayal mechanism, we use another *Action* to describe the style. Applying styles to data in OWS context still requires more experimentation, both in general and also in relation to this mapping.

![](_page_27_Picture_274.jpeg)

## <span id="page-28-0"></span>**Chapter 7. Applying the Schema.org mapping to encode OWS context as HTML pages.**

The previous section provided a mapping of OWS context into schema.org vocabularies. In this section we explore how this mapping can be used to generate encodings. As said before, schema.org includes 3 different encodings for the concepts: Microdata, RDFa and JSON-LD. This section presents the same example in each of the 3 encoding. As previously discussed, the JSON-LD encoding is presented here for completeness but next sections will demonstrate that Microdata and RDFa encodings can have additional advantages.

This section takes one of the examples in the OGC official schema repository and converts it to schema.org Microdata, RDFa and JSON-LD encodings. The example contains two resources that are provided as services. The original example is encoded in XML Atom and can be downloaded from: [http://schemas.opengis.net/owc/1.0/examples/wms\\_scale.xml](http://schemas.opengis.net/owc/1.0/examples/wms_scale.xml)

The example shows how to have a main description of the context document (in the mainEntityOfPage), how to create a list of resources (in itemListElement), and a list of offerings for each resource (in offers), and a list of operations (in potentialAction).

The first two encodings (Microdata and RDFa) are really similar and a simple text *search-andreplace* procedure can be used to go from one to the other. They can be considered HTML encodings since they use HTML markup to include metadata information. Also note that the encoding provide semantic tagging to HTML content. In contrast, the JSON-LD encoding is completely independent from the HTML content even if it is embbeded in the headers of the HTML page.

All 3 encodings examples have been tested in [https://developers.google.com/structured-data/testing](https://developers.google.com/structured-data/testing-tool/)[tool/](https://developers.google.com/structured-data/testing-tool/), returning an "All good" message.

### <span id="page-28-1"></span>**7.1. Example of a OWS Context document in Microdata and RDFa.**

In both encodings, <div>, <span, <h1>...<h6> and <a> tags are used to separate the content of the page in HTML nodes of the DOM that can be semantically tagged with attributes.

The following table summarizes the attributes used to semantically tag the HTML sections.

![](_page_28_Picture_136.jpeg)

*Table 13. Table HTML attributes used in Microdata and RDFa to semantically tag the content of pages.*

![](_page_29_Picture_166.jpeg)

*Microdata encoding of the wms\_scale.xml example*

```
<html>
<div itemscope="itemscope" itemtype="http://schema.org/ItemList">
   <div itemprop="mainEntityOfPage" itemscope="itemscope"
itemtype="http://schema.org/CreativeWork">
      <span itemprop="schemaVersion" content="http://www.opengis.net/spec/owc-
atom/1.0/req/core"/>
      <span itemprop="sameAs"
content="http://www.opengis.net/owc/1.0/examples/WMS_scale"/>
      <h1 itemprop="name">Ortophoto of Barcelona 1:5 000 [ICGC]</h1>
    <b>Description:</b> <span itemprop="description">Window of the Ortophoto of
Catalonia (Barcelona region) 1:5 000 [ICGC]</span><br/>
    <b>Updated date:</b> <span itemprop="dateModified" content="2012-11-
04T17:26:23Z">2012/11/04 17:26:23</span>
      <div itemprop="author" itemscope="itemscope" itemtype="http://schema.org/Person">
    <b>Autor:</b> <span itemprop="name" content="Joan Maso">Joan Maso</span>
      </div>
      <div itemprop="publisher" itemscope="itemscope"
itemtype="http://schema.org/Organization">
    <b>Publisher:</b> <span itemprop="name" content="CREAF">CREAF</span>
      </div>
      <div itemprop="associatedMedia" itemscope="itemscope"
itemtype="http://schema.org/MediaObject">
        <b>Recommended screen size:</b>
      <div itemprop="width" itemscope="itemscope"
itemtype="http://schema.org/QuantitativeValue">
      <b>width:</b> <span itemprop="value" content="600">600</span>
        <span itemprop="valueReference" itemscope="itemscope"
itemtype="http://schema.org/QuantitativeValue">
          <span itemprop="name" content="mmPerPixel"/>
          <span itemprop="value" content="0.28"/>
        </span>
      </div>
      <div itemprop="height" itemscope="itemscope"
itemtype="http://schema.org/QuantitativeValue">
      <b>height:</b> <span itemprop="value" content="400">400</span><br/>
        <span itemprop="valueReference" itemscope="itemscope"
itemtype="http://schema.org/QuantitativeValue">
          <span itemprop="name" content="mmPerPixel"/>
        <b>mm per pixel:</b> <span itemprop="value" content="0.28">0.28</span>
        </span>
      </div>
    <b>Creator application:</b> <span itemprop="name" content="MiraMon">MiraMon</span>
      (<span itemprop="url"
content="http://www.creaf.uab.cat/MiraMon">http://www.creaf.uab.cat/MiraMon</span>)
      </div>
```

```
  <div itemprop="copyrightHolder" itemscope="itemscope"
itemtype="http://schema.org/Organization">
    <b>Rights owner:</b> <span itemprop="name" content="ICGC">ICGC</span>
      </div>
      <div itemprop="contentLocation" itemscope="itemscope"
itemtype="http://schema.org/Place">
        <div itemprop="geo" itemscope="itemscope" itemtype="http://schema.org/GeoShape">
      <b>Bbox location:</b> <span itemprop="box" content="414475,4567125
451575,4588025">414475,4567125 451575,4588025</span>
      </div>
        <div itemprop="additionalProperty" itemscope="itemscope"
itemtype="http://schema.org/PropertyValue">
        <span itemprop="name" content="timeIntervalOfInterest"/>
      <b>Temporal span:</b> <span itemprop="value" content="2012-01-01T00:00:00Z,
2012-06-01T00:00:00Z">2012-01-01/2012-06-01</span>
      </div>
      </div>
    <b>Keywords:</b> <span itemprop="keywords" content="WMS">WMS</span>
   </div>
    <div itemprop="itemListElement" itemscope="itemscope"
itemtype="http://schema.org/ListItem">
      <div itemprop="item" itemscope="itemscope" itemtype="http://schema.org/Product">
        <h2 itemprop="name">Ortophoto of Barcelona 1:5 000 [ICGC]</h2>
      <span itemprop="productID"
content="http://shagrat.icc.es/lizardtech/iserv/ows/orto5m"/>
    <b>Description:</b> <span itemprop="description">Window of the Ortophoto of
Catalonia (Barcelona region) 1:5 000 [ICGC]</span><br/>
      <span itemprop="image" content="http://png-
3.findicons.com/files/icons/1637/file_icons_vs_2/256/tiff.png"/><img src="http://png-
3.findicons.com/files/icons/1637/file_icons_vs_2/256/tiff.png"/><br/>
    <b>Updated date:</b> <span itemprop="releaseDate">2012-11-01T00:00:00Z</span>
        <div itemprop="manufacturer" itemscope="itemscope"
itemtype="http://schema.org/Organization">
        <b>Author:</b> <span itemprop="name">ICGC</span>
          (<span itemprop="email">icgc@icgc.cat</span>)
        </div>
        <div itemprop="brand" itemscope="itemscope"
itemtype="http://schema.org/Organization">
        <b>Publisher:</b> <span itemprop="name">CREAF</span>
        </div>
        <div itemprop="additionalProperty" itemscope="itemscope"
itemtype="http://schema.org/PropertyValue">
          <span itemprop="name" content="box"/>
        <b>BBox:</b> <span itemprop="value">414475,4567125 451575,4588025</span>
        </div>
        <div itemprop="additionalProperty" itemscope="itemscope"
itemtype="http://schema.org/PropertyValue">
          <span itemprop="name" content="ScaleDenominator"/>
          <b>Scales:</b> 1/<span itemprop="maxValue">25000</span> -
           1/<span itemprop="minValue">2500</span>
        </div>
```

```
<b>Description:</b> <span itemprop="alternateName">Barcelona Ortophoto image 1:5
000 produced by the Institut Cartografic de Catalunya (the more recent one)</span>
        <div itemprop="offers" itemscope="itemscope" itemtype="http://schema.org/Offer">
         <h3>WMS</h3>
         <span itemprop="additionalType">http://www.opengis.net/spec/owc-
atom/1.0/req/wms</span>
          <div itemprop="potentialAction" itemscope="itemscope"
itemtype="http://schema.org/Action">
            <div itemprop="target" itemscope="itemscope"
itemtype="http://schema.org/EntryPoint">
              <h4>GetCapabilties</h4>
              <span itemprop="additionalType" content="http://www.opengis.net/spec/owc-
atom/1.0/req/wms/GetCapabilities"/>
              <span itemprop="httpMethod" content="GET"/>
              <span itemprop="contentType" content="application/xml"/>
            <b>URL:</b> <span
itemprop="url">http://shagrat.icc.es/lizardtech/iserv/ows?SERVICE=WMS&VERSION=1.1.1&RE
QUEST=GetCapabilities</span>
            </div>
          </div>
          <div itemprop="potentialAction" itemscope="itemscope"
itemtype="http://schema.org/Action">
            <div itemprop="target" itemscope="itemscope"
itemtype="http://schema.org/EntryPoint">
              <h4>GetMap</h4>
              <span itemprop="additionalType">http://www.opengis.net/spec/owc-
atom/1.0/req/wms/GetMap</span>
              <span itemprop="httpMethod" content="GET"/>
              <span itemprop="contentType" content="image/jpeg"/>
            <b>URL:</b> <span
itemprop="url">http://shagrat.icc.es/lizardtech/iserv/ows?SERVICE=WMS&
              VERSION=1.1.1&REQUEST=GetMap&SRS=EPSG:23031&
              BBOX=414475,4567125,451575,4588025&WIDTH=600&HEIGHT=400&LAYERS=orto5m&
              FORMAT=image/jpeg&STYLES=</span>
            </div>
          </div>
          <span itemprop="price" content="0.00"/>
        </div>
      </div>
   </div>
</div>
</html>
```
*RDFa encoding of the wms\_scale.xml example*

```
<html>
<div vocab="http://schema.org/" typeof="http://schema.org/ItemList">
   <div property="mainEntityOfPage" typeof="http://schema.org/CreativeWork">
      <span property="schemaVersion" content="http://www.opengis.net/spec/owc-
atom/1.0/req/core"/>
      <span property="sameAs"
```

```
content="http://www.opengis.net/owc/1.0/examples/WMS_scale"/>
      <h1 property="name">Ortophoto of Barcelona 1:5 000 [ICGC]</h1>
    <b>Description:</b> <span property="description">Window of the Ortophoto of
Catalonia (Barcelona region) 1:5 000 [ICGC]</span><br/>
    <b>Updated date:</b> <span property="dateModified" content="2012-11-
04T17:26:23Z">2012/11/04 17:26:23</span>
      <div property="author" typeof="http://schema.org/Person">
    <b>Autor:</b> <span property="name" content="Joan Maso">Joan Maso</span>
      </div>
      <div property="publisher" typeof="http://schema.org/Organization">
    <b>Publisher:</b> <span property="name" content="CREAF">CREAF</span>
      </div>
      <div property="associatedMedia" typeof="http://schema.org/MediaObject">
        <b>Recommended screen size:</b>
      <div property="width" typeof="http://schema.org/QuantitativeValue">
      <b>width:</b> <span property="value" content="600">600</span>
        <span property="valueReference" typeof="http://schema.org/QuantitativeValue">
          <span property="name" content="mmPerPixel"/>
          <span property="value" content="0.28"/>
        </span>
      </div>
      <div property="height" typeof="http://schema.org/QuantitativeValue">
      <b>height:</b> <span property="value" content="400">400</span><br/>
        <span property="valueReference" typeof="http://schema.org/QuantitativeValue">
          <span property="name" content="mmPerPixel"/>
        <b>mm per pixel:</b> <span property="value" content="0.28">0.28</span>
        </span>
      </div>
    <b>Creator application:</b><span property="name" content="MiraMon">MiraMon</span>
      (<span property="url"
content="http://www.creaf.uab.cat/MiraMon">http://www.creaf.uab.cat/MiraMon</span>)
      </div>
      <div property="copyrightHolder" typeof="http://schema.org/Organization">
    <b>Rights owner:</b> <span property="name" content="ICGC">ICGC</span>
      </div>
      <div property="contentLocation" typeof="http://schema.org/Place">
        <div property="geo" typeof="http://schema.org/GeoShape">

451575,4588025">414475,4567125 451575,4588025</span>
      </div>
        <div property="additionalProperty" typeof="http://schema.org/PropertyValue">
        <span property="name" content="timeIntervalOfInterest"/>
      <b>Temporal span:</b> <span property="value" content="2012-01-01T00:00:00Z,
2012-06-01T00:00:00Z">2012-01-01/2012-06-01</span>
      </div>
      </div>
    <b>Keywords:</b> <span property="keywords" content="WMS">WMS</span>
    </div>
    <div property="itemListElement" typeof="http://schema.org/ListItem">
      <div property="item" typeof="http://schema.org/Product">
        <h2 property="name">Ortophoto of Barcelona 1:5 000 [ICGC]</h2>
```

```
  <span property="productID"
content="http://shagrat.icc.es/lizardtech/iserv/ows/orto5m"/>
    <b>Description:</b> <span property="description">Window of the Ortophoto of
Catalonia (Barcelona region) 1:5 000 [ICGC]</span><br/>
      <span property="image" content="http://png-
3.findicons.com/files/icons/1637/file_icons_vs_2/256/tiff.png"/><img src="http://png-
3.findicons.com/files/icons/1637/file_icons_vs_2/256/tiff.png"/><br/>
    <b>Updated date:</b> <span property="releaseDate">2012-11-01T00:00:00Z</span>
        <div property="manufacturer" typeof="http://schema.org/Organization">
        <b>Author:</b> <span property="name">ICGC</span>
          (<span property="email">icgc@icgc.cat</span>)
        </div>
        <div property="brand" typeof="http://schema.org/Organization">
        <b>Publisher:</b> <span property="name">CREAF</span>
        </div>
        <div property="additionalProperty" typeof="http://schema.org/PropertyValue">
          <span property="name" content="box"/>
        <b>BBox:</b> <span property="value">414475,4567125 451575,4588025</span>
        </div>
        <div property="additionalProperty" typeof="http://schema.org/PropertyValue">
          <span property="name" content="ScaleDenominator"/>
          <b>Scales:</b> 1/<span property="maxValue">25000</span> -
           1/<span property="minValue">2500</span>
        </div>
      <b>Description:</b> <span property="alternateName">Barcelona Ortophoto image 1:5
000 produced by the Institut Cartografic de Catalunya (the more recent one)</span>
        <div property="offers" typeof="http://schema.org/Offer">
         <h3>WMS</h3>
         <span property="additionalType">http://www.opengis.net/spec/owc-
atom/1.0/req/wms</span>
          <div property="potentialAction" typeof="http://schema.org/Action">
            <div property="target" typeof="http://schema.org/EntryPoint">
              <h4>GetCapabilties</h4>
              <span property="additionalType" content="http://www.opengis.net/spec/owc-
atom/1.0/req/wms/GetCapabilities"/>
              <span property="httpMethod" content="GET"/>
              <span property="contentType" content="application/xml"/>
            <b>URL:</b> <span
property="url">http://shagrat.icc.es/lizardtech/iserv/ows?SERVICE=WMS&VERSION=1.1.1&RE
QUEST=GetCapabilities</span>
            </div>
          </div>
          <div property="potentialAction" typeof="http://schema.org/Action">
            <div property="target" typeof="http://schema.org/EntryPoint">
              <h4>GetMap</h4>
              <span property="additionalType">http://www.opengis.net/spec/owc-
atom/1.0/req/wms/GetMap</span>
              <span property="httpMethod" content="GET"/>
              <span property="contentType" content="image/jpeg"/>
            <b>URL:</b> <span
property="url">http://shagrat.icc.es/lizardtech/iserv/ows?SERVICE=WMS&
```

```
VERSION=1.1.1&REQUEST=GetMap&SRS=EPSG:23031&BBOX=414475,4567125,451575,4588025&
              WIDTH=600&HEIGHT=400&LAYERS=orto5m&FORMAT=image/jpeg&STYLES=</span>
            </div>
          </div>
          <span property="price" content="0.00"/>
        </div>
      </div>
   </div>
</div>
</html>
```
### <span id="page-34-0"></span>**7.2. Example of a OWS Context document in JSON-LD.**

For simplicity we only present the JSON-LD encoding fragment that can be embedded in a web page.

Please, refer to the section [Overlap of JSON-LD for Schema.org and OWS Context GeoJSON.](#page-14-1) for a discussion of the convenience of standardizing this particular encoding.

*JSON-LD encoding*

```
{
      "@context": "http://schema.org",
      "@type": "ItemList",
      "mainEntityOfPage": {
          "@type": "CreativeWork",
          "schemaVersion": "http://www.opengis.net/spec/owc-atom/1.0/req/core",
          "sameAs": "http://www.opengis.net/owc/1.0/examples/WMS_scale",
          "name": "Ortophoto of Barcelona 1:5 000 [ICGC]",
          "description": "Window of the Ortophoto of Catalonia (Barcelona region) 1:5
000 [ICGC]",
          "dateModified": "2012-11-04T17:26:23Z",
          "author": {
               "@type": "Person",
               "name": "Joan Maso"
          },
           "publisher": {
               "@type": "Organization",
               "name": "CREAF"
          },
          "associatedMedia": {
               "@type": "MediaObject",
               "width": {
                   "@type": "QuantitativeValue",
                   "value": 600,
                   "valueReference": {
                        "@type": "QuantitativeValue",
                        "value": 0.28,
                       "name": "mmPerPixel"
```

```
  }
               },
               "height": {
                   "@type": "QuantitativeValue",
                   "value": "400",
                   "valueReference": {
                       "@type": "QuantitativeValue",
                       "value": 0.28,
                       "name": "mmPerPixel"
  }
              },
               "name": "MiraMon",
               "url": "http://www.creaf.uab.cat/MiraMon"
          },
          "copyrightHolder": {
               "@type": "Organization",
               "name": "ICGC"
          },
          "contentLocation": {
               "@type": "Place",
               "geo": {
                   "@type": "GeoShape",
                   "box": "414475,4567125 451575,4588025"
              },
               "additionalProperty": {
                   "@type": "PropertyValue",
                   "name": "timeIntervalOfInterest",
                   "value": "2012-01-01T00:00:00Z, 2012-06-01T00:00:00Z"
  }
          },
          "keywords": "WMS"
      },
      "itemListElement":
    \lceil  {
               "@type": "Product",
               "productID": "http://shagrat.icc.es/lizardtech/iserv/ows/orto5m",
               "name": "Ortophoto of Barcelona 1:5 000 [ICGC]",
               "description": "Window of the Ortophoto of Catalonia (Barcelona region)
1:5 000 [ICGC]",
               "image": "http://png-
3.findicons.com/files/icons/1637/file_icons_vs_2/256/tiff.png",
               "releaseDate": "2012-11-01T00:00:00Z",
               "manufacturer": {
                   "@type": "Organization",
                   "name": "ICGC",
                   "email": "icgc@icgc.cat"
               },
               "brand": {
                   "@type": "Organization",
                   "name": "CREAF"
```

```
  },
              "additionalProperty": [{
                  "@type": "PropertyValue",
                  "name": "box",
                  "value": "414475,4567125 451575,4588025"
              },{
                  "@type": "PropertyValue",
                  "name": "ScaleDenominator",
                  "maxValue": 25000,
                  "minValue": 2500
              }],
              "alternateName": "Ortofotoimatge de Barcelona 1:5 000 de l'Institut
Cartogr\tilde{A} fic de Catalunya (la m\tilde{A}©s actual disponible)",
              "offers":[
\{  "@type": "Offer",
                  "additionalType": "http://www.opengis.net/spec/owc-atom/1.0/req/wms",
                  "potentialAction": [{
                       "@type": "Action",
                       "target": {
                           "@type": "EntryPoint",
                           "additionalType": "http://www.opengis.net/spec/owc-
atom/1.0/req/wms/GetCapabilities",
                           "httpMethod": "GET",
                           "contentType": "application/xml",
                           "url":
"http://shagrat.icc.es/lizardtech/iserv/ows?SERVICE=WMS&VERSION=1.1.1&REQUEST=GetCapab
ilities"
  }
                  },{
                       "@type": "Action",
                       "target": {
                           "@type": "EntryPoint",
                           "additionalType": "http://www.opengis.net/spec/owc-
atom/1.0/req/wms/GetMap",
                           "httpMethod": "GET",
                           "contentType": "image/jpeg",
                           "url":
"http://shagrat.icc.es/lizardtech/iserv/ows?SERVICE=WMS&VERSION=1.1.1&
                       REQUEST=GetMap&SRS=EPSG:23031&BBOX=414475,4567125,451575,4588025&
                       WIDTH=600&HEIGHT=400&LAYERS=orto5m&FORMAT=image/jpeg&STYLES="
\}  }],
                  "price": "0.00"
              }]
          }
     ]
}
```
#### <span id="page-37-0"></span>**7.2.1. RDF triple automatic transformation**

As explained before, the JSON-LD encoding can be converted into RDF triples automatically. This connects directly to the Linked Data world. To be able to do an elegant transformation, we need is add an identifier to each object in the JSON-LD encoding first.

```
JSON-LD encoding with identifiers for each object
```

```
{
      "@context": ["http://schema.org",
{"example":"http://www.opengis.net/owc/html5/ex1/"}],
      "@type": "ItemList",
      "@id": "example:wms",
      "mainEntityOfPage": {
          "@type": "CreativeWork",
          "@id": "example:wms_main",
          "schemaVersion": "http://www.opengis.net/spec/owc-atom/1.0/req/core",
          "sameAs": "http://www.opengis.net/owc/1.0/examples/WMS_scale",
          "name": "Ortophoto of Barcelona 1:5 000 [ICGC]",
          "description": "Window of the Ortophoto of Catalonia (Barcelona region) 1:5
000 [ICGC]",
      ...
      }
      ...
}
```
Now, it is possible to use a JSON-LD engine to perform an automatic transformation to RDF triples. We have used the **JSON-LD** playground tool to do it.

*Resulting RDF triples generated automatically form the JSON-LD encoding*

```
<http://www.opengis.net/owc/html5/ex1/wms> <http://schema.org/itemListElement>
<http://www.opengis.net/owc/html5/ex1/wms_res1> .
<http://www.opengis.net/owc/html5/ex1/wms> <http://schema.org/mainEntityOfPage>
<http://www.opengis.net/owc/html5/ex1/wms_main> .
<http://www.opengis.net/owc/html5/ex1/wms> <http://www.w3.org/1999/02/22-rdf-syntax-
ns#type> <http://schema.org/ItemList> .
<http://www.opengis.net/owc/html5/ex1/creaf> <http://schema.org/name> "CREAF" .
<http://www.opengis.net/owc/html5/ex1/creaf> <http://www.w3.org/1999/02/22-rdf-syntax-
ns#type> <http://schema.org/Organization> .
<http://www.opengis.net/owc/html5/ex1/jm> <http://schema.org/name> "Joan Maso" .
<http://www.opengis.net/owc/html5/ex1/jm> <http://www.w3.org/1999/02/22-rdf-syntax-
ns#type> <http://schema.org/Person> .
<http://www.opengis.net/owc/html5/ex1/wms_main> <http://schema.org/associatedMedia>
<http://www.opengis.net/owc/html5/ex1/wms_ass_media> .
<http://www.opengis.net/owc/html5/ex1/wms_main> <http://schema.org/author>
<http://www.opengis.net/owc/html5/ex1/jm> .
<http://www.opengis.net/owc/html5/ex1/wms_main> <http://schema.org/contentLocation>
<http://www.opengis.net/owc/html5/ex1/wms_place> .
<http://www.opengis.net/owc/html5/ex1/wms_main> <http://schema.org/copyrightHolder>
```
<http://www.opengis.net/owc/html5/ex1/wms\_icgc> . <http://www.opengis.net/owc/html5/ex1/wms\_main> <http://schema.org/dateModified> "2012-11-04T17:26:23Z"^^<http://schema.org/Date> .

<http://www.opengis.net/owc/html5/ex1/wms\_main> <http://schema.org/description> "Window of the Ortophoto of Catalonia (Barcelona region) 1:5 000 [ICGC]" . <http://www.opengis.net/owc/html5/ex1/wms\_main> <http://schema.org/keywords> "WMS" . <http://www.opengis.net/owc/html5/ex1/wms\_main> <http://schema.org/name> "Ortophoto of Barcelona 1:5 000 [ICGC]" .

<http://www.opengis.net/owc/html5/ex1/wms\_main> <http://schema.org/publisher> <http://www.opengis.net/owc/html5/ex1/creaf> .

<http://www.opengis.net/owc/html5/ex1/wms\_main> <http://schema.org/sameAs> <http://www.opengis.net/owc/1.0/examples/WMS\_scale> .

<http://www.opengis.net/owc/html5/ex1/wms\_main> <http://schema.org/schemaVersion> <http://www.opengis.net/spec/owc-atom/1.0/req/core> .

<http://www.opengis.net/owc/html5/ex1/wms\_main> <http://www.w3.org/1999/02/22-rdfsyntax-ns#type> <http://schema.org/CreativeWork> .

<http://www.opengis.net/owc/html5/ex1/wms\_icgc> <http://schema.org/name> "ICGC" . <http://www.opengis.net/owc/html5/ex1/wms\_icgc> <http://www.w3.org/1999/02/22-rdfsyntax-ns#type> <http://schema.org/Organization> .

<http://www.opengis.net/owc/html5/ex1/wms\_ass\_media> <http://schema.org/height> <http://www.opengis.net/owc/html5/ex1/wms\_media\_h> .

<http://www.opengis.net/owc/html5/ex1/wms\_ass\_media> <http://schema.org/name> "MiraMon" .

<http://www.opengis.net/owc/html5/ex1/wms\_ass\_media> <http://schema.org/url> <http://www.creaf.uab.cat/MiraMon> .

<http://www.opengis.net/owc/html5/ex1/wms\_ass\_media> <http://schema.org/width> <http://www.opengis.net/owc/html5/ex1/wms\_media\_w> .

<http://www.opengis.net/owc/html5/ex1/wms\_ass\_media> <http://www.w3.org/1999/02/22 rdf-syntax-ns#type> <http://schema.org/MediaObject> .

<http://www.opengis.net/owc/html5/ex1/wms\_media\_h> <http://schema.org/value> "400" . <http://www.opengis.net/owc/html5/ex1/wms\_media\_h> <http://schema.org/valueReference> <http://www.opengis.net/owc/html5/ex1/wms\_media\_h\_v> .

<http://www.opengis.net/owc/html5/ex1/wms\_media\_h> <http://www.w3.org/1999/02/22-rdfsyntax-ns#type> <http://schema.org/QuantitativeValue> .

<http://www.opengis.net/owc/html5/ex1/wms\_media\_h\_v> <http://schema.org/name> "mmPerPixel" .

<http://www.opengis.net/owc/html5/ex1/wms\_media\_h\_v> <http://schema.org/value> "2.8E-1"^^<http://www.w3.org/2001/XMLSchema#double> .

<http://www.opengis.net/owc/html5/ex1/wms\_media\_h\_v> <http://www.w3.org/1999/02/22 rdf-syntax-ns#type> <http://schema.org/QuantitativeValue> .

<http://www.opengis.net/owc/html5/ex1/wms\_media\_w> <http://schema.org/value> "600"^^<http://www.w3.org/2001/XMLSchema#integer> .

<http://www.opengis.net/owc/html5/ex1/wms\_media\_w> <http://schema.org/valueReference> <http://www.opengis.net/owc/html5/ex1/wms\_media\_w\_v> .

<http://www.opengis.net/owc/html5/ex1/wms\_media\_w> <http://www.w3.org/1999/02/22-rdfsyntax-ns#type> <http://schema.org/QuantitativeValue> .

<http://www.opengis.net/owc/html5/ex1/wms\_media\_w\_v> <http://schema.org/name> "mmPerPixel" .

<http://www.opengis.net/owc/html5/ex1/wms\_media\_w\_v> <http://schema.org/value> "2.8E-

1"^^<http://www.w3.org/2001/XMLSchema#double> . <http://www.opengis.net/owc/html5/ex1/wms\_media\_w\_v> <http://www.w3.org/1999/02/22 rdf-syntax-ns#type> <http://schema.org/QuantitativeValue> . <http://www.opengis.net/owc/html5/ex1/wms\_place> <http://schema.org/additionalProperty> <http://www.opengis.net/owc/html5/ex1/wms\_time> . <http://www.opengis.net/owc/html5/ex1/wms\_place> <http://schema.org/geo> <http://www.opengis.net/owc/html5/ex1/wms\_place\_box> . <http://www.opengis.net/owc/html5/ex1/wms\_place> <http://www.w3.org/1999/02/22-rdfsyntax-ns#type> <http://schema.org/Place> . <http://www.opengis.net/owc/html5/ex1/wms\_place\_box> <http://schema.org/box> "414475,4567125 451575,4588025" . <http://www.opengis.net/owc/html5/ex1/wms\_place\_box> <http://www.w3.org/1999/02/22 rdf-syntax-ns#type> <http://schema.org/GeoShape> . <http://www.opengis.net/owc/html5/ex1/wms\_time> <http://schema.org/name> "timeIntervalOfInterest" . <http://www.opengis.net/owc/html5/ex1/wms\_time> <http://schema.org/value> "2012-01- 01T00:00:00Z, 2012-06-01T00:00:00Z" . <http://www.opengis.net/owc/html5/ex1/wms\_time> <http://www.w3.org/1999/02/22-rdfsyntax-ns#type> <http://schema.org/PropertyValue> . <http://www.opengis.net/owc/html5/ex1/wms\_res1> <http://schema.org/additionalProperty> <http://www.opengis.net/owc/html5/ex1/wms\_res1\_bbox> . <http://www.opengis.net/owc/html5/ex1/wms\_res1> <http://schema.org/additionalProperty> <http://www.opengis.net/owc/html5/ex1/wms\_res1\_scale> . <http://www.opengis.net/owc/html5/ex1/wms\_res1> <http://schema.org/alternateName> "Ortofotoimatge de Barcelona 1:5 000 de l'Institut Cartogr $\widetilde{A}$  fic de Catalunya (la m $\widetilde{A}$ ©s actual disponible)" . <http://www.opengis.net/owc/html5/ex1/wms\_res1> <http://schema.org/brand> <http://www.opengis.net/owc/html5/ex1/wms\_res1\_brand> . <http://www.opengis.net/owc/html5/ex1/wms\_res1> <http://schema.org/description> "Window of the Ortophoto of Catalonia (Barcelona region) 1:5 000 [ICGC]" . <http://www.opengis.net/owc/html5/ex1/wms\_res1> <http://schema.org/image> <http://png-3.findicons.com/files/icons/1637/file\_icons\_vs\_2/256/tiff.png> . <http://www.opengis.net/owc/html5/ex1/wms\_res1> <http://schema.org/manufacturer> <http://www.opengis.net/owc/html5/ex1/wms\_res1\_man> . <http://www.opengis.net/owc/html5/ex1/wms\_res1> <http://schema.org/name> "Ortophoto of Barcelona 1:5 000 [ICGC]" . <http://www.opengis.net/owc/html5/ex1/wms\_res1> <http://schema.org/offers> <http://www.opengis.net/owc/html5/ex1/wms\_res1\_off1> . <http://www.opengis.net/owc/html5/ex1/wms\_res1> <http://schema.org/productID> "http://shagrat.icc.es/lizardtech/iserv/ows/orto5m" . <http://www.opengis.net/owc/html5/ex1/wms\_res1> <http://schema.org/releaseDate> "2012- 11-01T00:00:00Z"^^<http://schema.org/Date> . <http://www.opengis.net/owc/html5/ex1/wms\_res1> <http://www.w3.org/1999/02/22-rdfsyntax-ns#type> <http://schema.org/Product> . <http://www.opengis.net/owc/html5/ex1/wms\_res1\_bbox> <http://schema.org/name> "box" . <http://www.opengis.net/owc/html5/ex1/wms\_res1\_bbox> <http://schema.org/value> "414475,4567125 451575,4588025" . <http://www.opengis.net/owc/html5/ex1/wms\_res1\_bbox> <http://www.w3.org/1999/02/22 rdf-syntax-ns#type> <http://schema.org/PropertyValue> .

<http://www.opengis.net/owc/html5/ex1/wms\_res1\_brand> <http://schema.org/name> "CREAF" . <http://www.opengis.net/owc/html5/ex1/wms\_res1\_brand> <http://www.w3.org/1999/02/22 rdf-syntax-ns#type> <http://schema.org/Organization> . <http://www.opengis.net/owc/html5/ex1/wms\_res1\_man> <http://schema.org/email> "icgc@icgc.cat" . <http://www.opengis.net/owc/html5/ex1/wms\_res1\_man> <http://schema.org/name> "ICGC" . <http://www.opengis.net/owc/html5/ex1/wms\_res1\_man> <http://www.w3.org/1999/02/22-rdfsyntax-ns#type> <http://schema.org/Organization> . <http://www.opengis.net/owc/html5/ex1/wms\_res1\_off1> <http://schema.org/additionalType> <http://www.opengis.net/spec/owc-atom/1.0/req/wms> . <http://www.opengis.net/owc/html5/ex1/wms\_res1\_off1> <http://schema.org/potentialAction> <http://www.opengis.net/owc/html5/ex1/wms\_res1\_off1\_act1> . <http://www.opengis.net/owc/html5/ex1/wms\_res1\_off1> <http://schema.org/potentialAction> <http://www.opengis.net/owc/html5/ex1/wms\_res1\_off1\_act2> . <http://www.opengis.net/owc/html5/ex1/wms\_res1\_off1> <http://schema.org/price> "0.00" . <http://www.opengis.net/owc/html5/ex1/wms\_res1\_off1> <http://www.w3.org/1999/02/22 rdf-syntax-ns#type> <http://schema.org/Offer> . <http://www.opengis.net/owc/html5/ex1/wms\_res1\_off1\_act1> <http://schema.org/target> <http://www.opengis.net/owc/html5/ex1/wms\_res1\_off1\_act1\_ep> . <http://www.opengis.net/owc/html5/ex1/wms\_res1\_off1\_act1> <http://www.w3.org/1999/02/22-rdf-syntax-ns#type> <http://schema.org/Action> . <http://www.opengis.net/owc/html5/ex1/wms\_res1\_off1\_act1\_ep> <http://schema.org/additionalType> <http://www.opengis.net/spec/owcatom/1.0/req/wms/GetCapabilities> . <http://www.opengis.net/owc/html5/ex1/wms\_res1\_off1\_act1\_ep> <http://schema.org/contentType> "application/xml" . <http://www.opengis.net/owc/html5/ex1/wms\_res1\_off1\_act1\_ep> <http://schema.org/httpMethod> "GET" . <http://www.opengis.net/owc/html5/ex1/wms\_res1\_off1\_act1\_ep> <http://schema.org/url> <http://shagrat.icc.es/lizardtech/iserv/ows?SERVICE=WMS&VERSION=1.1.1&REQUEST=GetCapab ilities> . <http://www.opengis.net/owc/html5/ex1/wms\_res1\_off1\_act1\_ep> <http://www.w3.org/1999/02/22-rdf-syntax-ns#type> <http://schema.org/EntryPoint> . <http://www.opengis.net/owc/html5/ex1/wms\_res1\_off1\_act2> <http://schema.org/target> <http://www.opengis.net/owc/html5/ex1/wms\_res1\_off1\_act2\_ep> . <http://www.opengis.net/owc/html5/ex1/wms\_res1\_off1\_act2> <http://www.w3.org/1999/02/22-rdf-syntax-ns#type> <http://schema.org/Action> . <http://www.opengis.net/owc/html5/ex1/wms\_res1\_off1\_act2\_ep> <http://schema.org/additionalType> <http://www.opengis.net/spec/owcatom/1.0/req/wms/GetMap> . <http://www.opengis.net/owc/html5/ex1/wms\_res1\_off1\_act2\_ep> <http://schema.org/contentType> "image/jpeg" . <http://www.opengis.net/owc/html5/ex1/wms\_res1\_off1\_act2\_ep> <http://schema.org/httpMethod> "GET" . <http://www.opengis.net/owc/html5/ex1/wms\_res1\_off1\_act2\_ep> <http://schema.org/url> <http://shagrat.icc.es/lizardtech/iserv/ows?SERVICE=WMS&VERSION=1.1.1&REQUEST=GetMap&

SRS=EPSG:23031&BBOX=414475,4567125,451575,4588025&WIDTH=600&HEIGHT=400& LAYERS=orto5m&FORMAT=image/jpeg&STYLES=> .

<http://www.opengis.net/owc/html5/ex1/wms\_res1\_off1\_act2\_ep>

<http://www.w3.org/1999/02/22-rdf-syntax-ns#type> <http://schema.org/EntryPoint> . <http://www.opengis.net/owc/html5/ex1/wms\_res1\_scale> <http://schema.org/maxValue> "25000"^^<http://www.w3.org/2001/XMLSchema#integer> .

<http://www.opengis.net/owc/html5/ex1/wms\_res1\_scale> <http://schema.org/minValue> "2500"^^<http://www.w3.org/2001/XMLSchema#integer> .

<http://www.opengis.net/owc/html5/ex1/wms\_res1\_scale> <http://schema.org/name> "ScaleDenominator" .

<http://www.opengis.net/owc/html5/ex1/wms\_res1\_scale> <http://www.w3.org/1999/02/22 rdf-syntax-ns#type> <http://schema.org/PropertyValue> .

## <span id="page-42-0"></span>**Chapter 8. Adding CSS to the RDFa encoding**

### <span id="page-42-1"></span>**8.1. Introduction**

Cascading Style Sheets (CSS) is a style sheet language used for describing the presentation of a document written in a markup language. In practice, CSS describes how HTML elements should be displayed by the web browser.

One of the available alternatives is that an HTML page embbedes a CSS fragment in the <style> section as shown in the following example (this is called inline CSS). The CSS encoding is not a classical markup language, so it does not resemble neither HTML nor XML. The format seems more close to JSON or C data structures. In the example, each block starts with a reference to an element or elements in the HTML DOM (we see references to the *body* section, as well as the *h1* and *p* sections). Inside the "{}", a key an value sequence specifies the different properties that can be styled in HTML, such as colors, fonts, etc followed by the corresponding value.

*CSS example in a minimalistic HTML page*

```
<!DOCTYPE html>
<html>
<head>
<style>
body {
      background-color: lightblue;
}
h1 \{  color: white;
      text-align: center;
}
p {
      font-family: verdana;
      font-size: 20px;
}
</style>
</head>
<body>
<h1>My First CSS Example</h1>
<p>This is a paragraph.</p>
</body>
</html>
```
For more details on how CSS functions, we recommend to follow the [W3C Schools CSS tutorial](http://www.w3schools.com/css/).

This section presents an example that illustrates how to integrate CSS in the proposed OWS Context

Schema.org encoding in HMTL with the objective of to improve and personalize the visualization of it. A use case will be to present one or more OWS context documents as small windows (widgets) in a web based map viewer interface and easily activate them when needed to be shown.

Instead of associating CSS styles to HTML element names, the proposal consists in using the HTML document annotations with schema.org vocabularies (in this case we will use RDFa annotations, but Microdata annotations will serve the same purpose) as the mechanism to refer to the individual elements and attributes that form the OWS Context document metadata entries. By doing so, we avoid the need to add an id to the HTML tags or to reference the entries in a different way depending on the type of HTML tag that was used to make the representation (div, span…). In practice, this means that the CSS will refer to the elements, not by name but by applying a CSS selector rule based on the value of a HTML attribute.

Remember the structure of our RDFa example:

*Structure of the RDFa example*

```
<div vocab="http://schema.org/" typeof="http://schema.org/ItemList">
    <div property="mainEntityOfPage" typeof="http://schema.org/CreativeWork">
      <h1 property="name">Ortophoto of Barcelona 1:5 000 [ICGC]</h1>
   [...]
   </div>
   <div property="itemListElement" typeof="http://schema.org/ListItem">
      <div property="item" typeof="http://schema.org/Product">
        <h2 property="name">Ortophoto of Barcelona 1:5 000 [ICGC]</h2>
        [...]
      <div>
   <div>
<div>
```
Assuming that a context document will be contained in a *div* with the attribute *vocab="http://schema.org/"*, we can use this to manipulate the aspect of the rectangle containing the OWS Context document using CSS selectors. In this case we are enclosing the OWS Context information in a 400px box that is grey with a green border.

*OWS context global style*

```
[vocab="http://schema.org/"] {
      background-color: lightgrey;
      width: 400px;
      border: 3px solid green;
      padding: 5px;
      margin: 5px;
      word-wrap: break-word;
      display: inline-block;
}
```
We can change all elements and attributes to present an "Arial" font by pointing to them with the right CSS selector that only mentions the schema.org semantics.

```
General metadata style
```

```
[property=mainEntityOfPage] {
      font-family: Arial;
}
```
We can change the style of a particular attribute by pointing to it (in this case to change the color). Also note that we are only mentioning the schema.org semantics in tne CSS selector rule.

*Changing the font color of the name of the resources in a OWS context in RDFa.*

```
[property=itemListElement] > [property=item] > [property=name]{
      color: green;
}
```
With these patterns we can address any element and change its aspect and make the document more readable.

## <span id="page-44-0"></span>**8.2. Example that uses CSS with the RDFa encoding**

This subsection presents and example of the use a CSS style sheet to change the presentation of a OWS context document and make it appear as a *widget* in an HTML page.

*CSS complete example*

```
b {
      color: gray;
}
[vocab="http://schema.org/"] {
      background-color: lightgrey;
      width: 400px;
      border: 3px solid green;
      padding: 5px;
      margin: 5px;
      word-wrap: break-word;
      display: inline-block;
}
[property=mainEntityOfPage] {
      font-family: Arial;
}
[property=mainEntityOfPage] > [property=name] {
      color: blue;
}
[property=itemListElement] > [property=item] > [property=name]{
      color: green;
}
```
This is the result of applying the CSS styles to RDFa version of the example presented in the previous Section.

| <b>Ortophoto of Barcelona</b><br>1:5 000 [ICGC]                                                                                                    |
|----------------------------------------------------------------------------------------------------|
| Description: Window of the Ortophoto of Catalonia<br>(Barcelona region) 1:5 000 [ICGC]<br>- more -                                                                                                    |
| Ortophoto of Barcelona 1:5 000<br>[ICGC]                                                                                                    |
| Description: Window of the Ortophoto of Catalonia<br>(Barcelona region) 1:5 000 [ICGC]<br>- more -                                                                                                    |
| WMS (http://www.opengis.net/spec/owc-<br>atom/1.0/req/wms)                                                                                                    |
| <b>GetCapabilties</b>                                                                                                    |
| URL: http://shagrat.icc.es/lizardtech/iserv/ows?<br>SERVICE=WMS&VERSION=1.1.1&REQUEST=GetCapabi<br>lities                                                                                                    |
| GetMap                                                                                                    |
| URL: http://shagrat.icc.es/lizardtech/iserv/ows?<br>SERVICE=WMS&VERSION=1.1.1&REQUEST=GetMap&<br>SRS=EPSG:23031&BBOX=414475,4567125,451575,458802<br>5&WIDTH=600&HEIGHT=400&LAYERS=orto5m&FORM<br>AT=image/jpeg&STYLES= |

*Figure 1. Styled OWS Context*

*Inline CSS vs External CSS*

**NOTE**

To make the examples easier to understand, we as using inline CSS. It could be even more useful to use external CSS reference to be able to share the same CSS collection with several OWS Context documents.

## <span id="page-47-0"></span>**Chapter 9. Adding JavaScript events to the RDFa encoding**

This Section presents an example that illustrates how to use JavaScript to create some behaviours in Schema.org encoded OWS Context documents. A *behavior* is a dynamic reaction to a user action on an part of a HTML page. For example, we can associate a *behavior* to an area of a page, that shows more text we the user clicks or hovers above it with the mouse and hides it again when the mouse is removed from the area. In HTML, behaviours are commonly implemented as JavaScript event functions associated to HTML DOM elements.

In the same way we did with the previous seccion, an important detail here is that we can use the HTML document annotations with schema.org vocabularies (in this case we will use RDFa annotations, but Microdata annotations will serve the same purpose) as the mechanism to refer to the individual elements and attributes that form the OWS Context document metadata entries. By doing so, we avoid the need to add an id to the HTML tags or to reference the entries in a different way depending on the type of HTML tag that was used to make the representation (div, span…).

Remember the structure of our previous RDFa example:

#### *Structure of the RDFa example*

```
<div vocab="http://schema.org/" typeof="http://schema.org/ItemList">
    <div property="mainEntityOfPage" typeof="http://schema.org/CreativeWork">
      <h1 property="name">Ortophoto of Barcelona 1:5 000 [ICGC]</h1>
    [...]
   </div>
    <div property="itemListElement" typeof="http://schema.org/ListItem">
      <div property="item" typeof="http://schema.org/Product">
        <h2 property="name">Ortophoto of Barcelona 1:5 000 [ICGC]</h2>
        [...]
      <div>
   <div>
<div>
```
Fortunately, we can use the same CSS selectors that were presented and exercised in the previous Section ([Adding CSS to the RDFa encoding](#page-42-0)) in JavaScript using the querySelectorAll() method. This method of *document* returns an array of HTML objects that conforms with the the CSS selector.

The following example selects a division named as *more\_information*, that is inside the general metadata of the OWS Context, and makes it visible or invisible.

```
function MoreInformation(visible)
{
      var span_target=document.querySelectorAll("[property=mainEntityOfPage] >
[name=more_information]")[0];
      if (visible)
        span_target.style.display="block";
      else
          span_target.style.display="none";
      return false;
}
```
This function is linked to onMouseOver and onMouseOut events for a "-more-" text.

*HTML events that trigger the appearance and disappearance of some information from the view.*

```
  <div property="mainEntityOfPage" typeof="http://schema.org/CreativeWork">
      [...]
      <a href="javascript:void()" onMouseOver="MoreInformation(true);"
onMouseOut="MoreInformation(false);">- more -</a>
      [...]
    </div>
```
The following example selects a division with a name contained in the variable *name* that has a url for the WMS GetMap request, loads it in the "src" of an HTML <img> and makes it visible or invisible as needed.

*Function that makes visible (or invisible) a URL as an image in the screen*

```
function ShowImage(href, name)
{
    var img target=document.querySelectorAll("[name="+name+"]")[0];
      img_target.src=href.text;
      if (img_target.style.display=="none")
        img target.style.display="inline-block";
      else
        img target.style.display="none";
      return false;
}
```
### <span id="page-48-0"></span>**9.1. Example that uses JavaScript with the RDFa encoding**

This subsection presents the complete example that includes the fragments shown before and illustrates how we can use JavaScript to add the previously commented events and behaviors to a OWS context document elements and creates a widget in an HTML page.

```
function MoreInformation(visible)
{
      var span_target=document.querySelectorAll("[property=mainEntityOfPage] >
[name=more_information]")[0];
      if (visible)
        span_target.style.display="block";
      else
          span_target.style.display="none";
      return false;
}
function MoreInformationItem(i_item, visible)
{
    var span target=document.querySelectorAll("[property=itemListElement] >
[property=item] >
[name=more_information]")[i_item];
      if (visible)
          span_target.style.display="block";
      else
          span_target.style.display="none";
      return false;
}
function ShowImage(href, name)
{
      var img_target=document.querySelectorAll("[name="+name+"]")[0];
      img_target.src=href.text;
      if (img_target.style.display=="none")
        img target.style.display="inline-block";
      else
        img target.style.display="none";
      return false;
}
```
#### *OWS context complete example*

```
<div vocab="http://schema.org/" typeof="http://schema.org/ItemList">
   <div property="mainEntityOfPage" typeof="http://schema.org/CreativeWork">
      <span property="schemaVersion" content="http://www.opengis.net/spec/owc-
atom/1.0/req/core"></span>
      <span property="sameAs"
content="http://www.opengis.net/owc/1.0/examples/WMS_scale"></span>
      <h1 property="name">Ortophoto of Barcelona 1:5 000 [ICGC]</h1>
    <b>Description:</b> <span property="description">Window of the Ortophoto of
Catalonia (Barcelona region) 1:5 000 [ICGC]</span><br/>
      <a href="javascript:void()" onMouseOver="MoreInformation(true);"
onMouseOut="MoreInformation(false);">- more -</a><br />
```

```
  <span name="more_information" style="display: none;"><br/>
   <b>Updated date:</b> <span property="dateModified" content="2012-11-
04T17:26:23Z">2012/11/04 17:26:23</span>
     <div property="author" typeof="http://schema.org/Person">
   <b>Autor:</b> <span property="name" content="Joan Maso">Joan Maso</span>
     </div>
     <div property="publisher" typeof="http://schema.org/Organization">
   <b>Publisher:</b> <span property="name" content="CREAF">CREAF</span>
     </div>
     <div property="associatedMedia" typeof="http://schema.org/MediaObject">
       <b>Recommended screen size:</b>
     <div property="width" typeof="http://schema.org/QuantitativeValue">
      <b>width:</b> <span property="value" content="600">600</span>
        <span property="valueReference" typeof="http://schema.org/QuantitativeValue">
         <span property="name" content="mmPerPixel"></span>
         <span property="value" content="0.28"></span>
       </span>
     </div>
     <div property="height" typeof="http://schema.org/QuantitativeValue">
      <b>height:</b> <span property="value" content="400">400</span><br/>
       <span property="valueReference" typeof="http://schema.org/QuantitativeValue">
         <span property="name" content="mmPerPixel"></span>
       <b>mm per pixel:</b> <span property="value" content="0.28">0.28</span>
       </span>
     </div>
   <b>Creator application:</b> <span property="name" content="MiraMon">MiraMon</span>
     (<span property="url"
content="http://www.creaf.uab.cat/MiraMon">http://www.creaf.uab.cat/MiraMon</span>)
     </div>
     <div property="copyrightHolder" typeof="http://schema.org/Organization">
   <b>Rights owner:</b><span property="name" content="ICGC">ICGC</span>
     </div>
     <div property="contentLocation" typeof="http://schema.org/Place">
        <div property="geo" typeof="http://schema.org/GeoShape">

451575,4588025">414475,4567125 451575,4588025</span>
     </div>
       <div property="additionalProperty" typeof="http://schema.org/PropertyValue">
       <span property="name" content="timeIntervalOfInterest"></span>
     <b>Temporal span:</b> <span property="value" content="2012-01-01T00:00:00Z,
2012-06-01T00:00:00Z">2012-01-01/2012-06-01</span>
     </div>
     </div>
   <b>Keywords:</b><span property="keywords" content="WMS">WMS</span>
     </span>
   </div>
   <div property="itemListElement" typeof="http://schema.org/ListItem">
     <div property="item" typeof="http://schema.org/Product">
       <h2 property="name">Ortophoto of Barcelona 1:5 000 [ICGC]</h2>
     <span property="productID"
content="http://shagrat.icc.es/lizardtech/iserv/ows/orto5m"></span>
```

```
<b>Description:</b> <span property="description">Window of the Ortophoto of
Catalonia (Barcelona region) 1:5 000 [ICGC]</span><br/> <a href="javascript:void()"
onMouseOver="MoreInformationItem(0, true);" onMouseOut="MoreInformationItem(0,
false);">- more -</a><br />
      <span name="more_information" style="display: none;">
      <span property="image"
content="http://shagrat.icc.es/lizardtech/iserv/ows?SERVICE=WMS&VERSION=1.1.1&
REQUEST=GetMap&SRS=EPSG:23031&BBOX=414475,4567125,451575,4588025&
WIDTH=60&HEIGHT=40&LAYERS=orto5m& FORMAT=image/jpeg&STYLES="><img
src="http://shagrat.icc.es/lizardtech/iserv/ows?SERVICE=WMS&VERSION=1.1.1&
REQUEST=GetMap&SRS=EPSG:23031&BBOX=414475,4567125,451575,4588025&
WIDTH=60&HEIGHT=40&LAYERS=orto5m& FORMAT=image/jpeg&STYLES="></span><br/>
    <b>Updated date:</b> <span property="releaseDate">2012-11-01T00:00:00Z</span>
        <div property="manufacturer" typeof="http://schema.org/Organization">
        <b>Author:</b> <span property="name">ICGC</span>
          (<span property="email">icgc@icgc.cat</span>)
        </div>
        <div property="brand" typeof="http://schema.org/Organization">
        <b>Publisher:</b> <span property="name">CREAF</span>
        </div>
        <div property="additionalProperty" typeof="http://schema.org/PropertyValue">
          <span property="name" content="box"></span>
        <b>BBox:</b> <span property="value">414475,4567125 451575,4588025</span>
        </div>
        <div property="additionalProperty" typeof="http://schema.org/PropertyValue">
          <span property="name" content="ScaleDenominator"></span>
          <b>Scales:</b> 1/<span property="maxValue">25000</span> -
           1/<span property="minValue">2500</span>
        </div>
      kb>Abstract:</b> <span property="alternateName">Barcelona Ortophoto image 1:5
000 produced by the Institut Cartografic de Catalunya (the more recent one)</span>
        </span>
        <div property="offers" typeof="http://schema.org/Offer">
         <h3>WMS (<span property="additionalType">http://www.opengis.net/spec/owc-
atom/1.0/req/wms</span>)</h3>
          <div property="potentialAction" typeof="http://schema.org/Action">
            <div property="target" typeof="http://schema.org/EntryPoint">
              <h4>GetCapabilties</h4>
              <span property="additionalType" content="http://www.opengis.net/spec/owc-
atom/1.0/req/wms/GetCapabilities"></span>
              <span property="httpMethod" content="GET"></span>
              <span property="contentType" content="application/xml"></span>
            <b>URL:</b> <a
href="http://shagrat.icc.es/lizardtech/iserv/ows?SERVICE=WMS&VERSION=1.1.1&REQUEST=Get
Capabilities" property="url"
target="_blank">http://shagrat.icc.es/lizardtech/iserv/ows?SERVICE=WMS&VERSION=1.1
.1&amp;REQUEST=GetCapabilities</a>
            </div>
          </div>
          <div property="potentialAction" typeof="http://schema.org/Action">
            <div property="target" typeof="http://schema.org/EntryPoint">
```

```
  <h4>GetMap</h4>
               <span property="additionalType" conntent="http://www.opengis.net/spec/owc-
atom/1.0/req/wms/GetMap"></span>
               <span property="httpMethod" content="GET"></span>
              <span property="contentType" content="image/jpeg"></span>
             <b>URL:</b> <a property="url" a href="javascript:void()"
onClick='ShowImage(this, "wms-img-
0");'>http://shagrat.icc.es/lizardtech/iserv/ows?SERVICE=WMS&
VERSION=1.1.1&REQUEST=GetMap&SRS=EPSG:23031&BBOX=414475,4567125,451575,4588025&
WIDTH=600&HEIGHT=400&LAYERS=orto5m& FORMAT=image/jpeg&STYLES=</a><br/>
            </div>
          </div>
          <span property="price" content="0.00"></span>
        </div>
      </div>
    </div>
\langlediv\rangle<img name="wms-img-0" style="display:none">
```
### **Ortophoto of Barcelona** 1:5 000 [ICGC]

Description: Window of the Ortophoto of Catalonia (Barcelona region) 1:5 000 [ICGC] - more -

#### **Ortophoto of Barcelona 1:5 000**  $[ICGC]$

Description: Window of the Ortophoto of Catalonia (Barcelona region) 1:5 000 [ICGC]

![](_page_52_Picture_5.jpeg)

Updated date: 2012-11-01T00:00:00Z Author: ICGC (icgc@icgc.cat) Publisher: CREAF<br>BBox: 414475,4567125 451575,4588025 Scales: 1/25000 - 1/2500 Abstract: Barcelona Ortophoto image 1:5 000 produced by the Institut Cartografic de Catalunya (the more recent one)

WMS (http://www.opengis.net/spec/owcatom/1.0/req/wms)

#### GetCapabilties

URL: http://shagrat.icc.es/lizardtech/iserv/ows?<br>SERVICE=WMS&VERSION=1.1.1&REQUEST=GetCapabi lities

GetMap

![](_page_52_Picture_11.jpeg)

![](_page_52_Picture_12.jpeg)

*Figure 2. OWS Context with some JavaScript effects activated (more information appears on clicking and on moving mouse over)*

*Inline JavaScript vs External JavaScript*

**NOTE**

To make the examples easier to understand, we are using inline JavaScript. It could be even more useful to use external JavaScript reference to be able to share the same JavaScript functions in several OWS Context documents.

# <span id="page-54-0"></span>**Appendix A: Revision History**

#### *Table 14. Revision History*

![](_page_54_Picture_78.jpeg)

# <span id="page-55-0"></span>**Appendix B: Bibliography**

- [OGC 14-009r1] [OGC® Testbed-10 Rules for JSON and GeoJSON Adoption: Focus on OWS-Context](https://portal.opengeospatial.org/files/?artifact_id=57477)
- [OGC 15-053] [OGC® Testbed-11 Implementing JSON/GeoJSON in an OGC Standard ER](https://portal.opengeospatial.org/files/?artifact_id=64595)
- [OGC 12-084r2] [OGC® OWS Context Atom Encoding Standard](https://portal.opengeospatial.org/files/?artifact_id=55183)
- [OGC 14-055r2] [OGC® OWS Context GeoJSON Encoding Standard](https://portal.opengeospatial.org/files/?artifact_id=68826)
- [RFC7946] [IETF RFC7946: The GeoJSON Format](https://www.rfc-editor.org/rfc/rfc7946.txt)